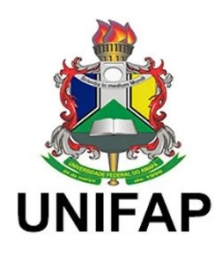

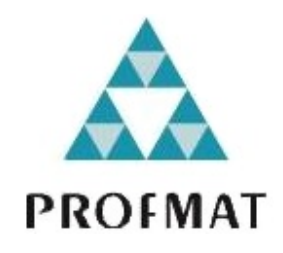

# FUNDAÇÃO UNIVERSIDADE FEDERAL DO AMAPÁ – UNIFAP MESTRADO PROFISSIONAL EM MATEMÁTICA EM REDE NACIONAL – PROFMAT

RONALDO LOBATO PINHEIRO

# **FUNÇÕES RECURSIVAS**

# **A MATEMÁTICA DA CIÊNCIA DA COMPUTAÇÃO APLICADA AO ENSINO MÉDIO.**

MACAPÁ – AP Dezembro/2021

# FUNDAÇÃO UNIVERSIDADE FEDERAL DO AMAPÁ – UNIFAP

# MESTRADO PROFISSIONAL EM MATEMÁTICA EM REDE NACIONAL – PROFMAT

RONALDO LOBATO PINHEIRO

# **FUNÇÕES RECURSIVAS**

# **A MATEMÁTICA DA CIÊNCIA DA COMPUTAÇÃO APLICADA AO ENSINO MÉDIO.**

Dissertação apresentada ao Programa de Pós-Graduação Mestrado Profissional em Matemática em Rede Nacional - PROFMAT, Universidade Federal do Amapá, como requisito para a obtenção do grau de Mestre em Matemática.

Orientador: Prof. Dr. José Walter Cárdenas Sótil.

Dados Internacionais de Catalogação na Publicação (CIP) Biblioteca Central da Universidade Federal do Amapá Elaborado por Thalita Rafaela A. Ferreira - CRB-2/1557

#### Pinheiro, Ronaldo Lobato.

P654f

Funções recursivas: a matemática da ciência da computação aplicada ao ensino médio / Ronaldo Lobato Pinheiro; Orientador, José Walter Cárdenas Sótil. - Macapá, 2021. 64f.

Dissertação (Mestrado) - Fundação Universidade Federal do Amapá, Departamento de Pós-Graduação, Mestrado Profissional em Matemática em Rede Nacional - PROFMAT.

1. Funções recursivas. 2. Matemática - Estudo e ensino. 3. Ciência da computação. I. Sótil, José Walter Cárdenas, orientador. II. Fundação Universidade Federal do Amapá. III. Título.

Classificação Decimal de Dewey, 22. edição, 519.4

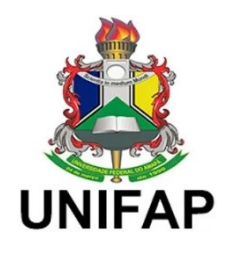

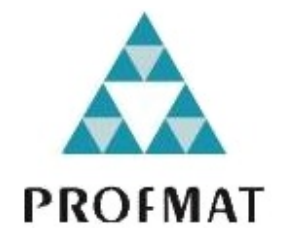

# FUNDAÇÃO UNIVERSIDADE FEDERAL DO AMAPÁ – UNIFAP

# MESTRADO PROFISSIONAL EM MATEMÁTICA EM REDE NACIONAL-PROFMAT

# **TERMO DE APROVAÇÃO**

Os membros da Banca Examinadora designada pelo Colegiado do Programa de Pós-Graduação Mestrado Profissional em Matemática em rede Nacional – PROFMAT, da Universidade Federal do Amapá – UNIFAP, foram convocados para realizar a arguição da Dissertação de Mestrado de RONALDO LOBATO PINHEIRO, intitulada: "Funções *Recursivas. A matemática da ciência da computação aplicada ao Ensino Médio*‖, após terem inquerido o aluno e realizado avaliação do trabalho, são de parecer pela sua **APROVAÇÂO** no rito da defesa.

A outorga do título de Mestre está sujeita à homologação pelo colegiado, ao atendimento de todas as indicações e correções solicitadas pela Banca e ao pleno atendimento das demandas regimentais do Programa de Pós-Graduação.

Macapá, 03 de dezembro de 2021.

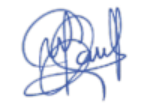

# Dr. JOSÉ WALTER CÁRDENAS SÓTIL

Presidente da Banca Examinadora (UNIFAP)

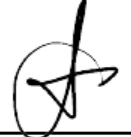

# Dr. CARLOS ALEXANDRE SANTANA OLIVEIRA

**Avaliador Externo (IFAP)** 

# Dr. GUZMAN EULALIO ISLA CHAMILCO

Aos meus pais Alderico e Rosilda Pinheiro (in memoriam) pelos exemplos de vida, amor, trabalho árduo e dedicação.

À minha esposa Priscila e aos meus filhos Davi e Anna, pelo amor familiar duplamente especial e incondicional.

#### **AGRADECIMENTOS**

Primeiramente a Deus, pelas oportunidades e bênçãos em nossas vidas, principalmente por Ele ter colocado as pessoas certas em nosso árduo caminho.

Aos meus pais pela dedicação, educação, princípios e valores de vida; aos meus irmãos pelo apoio e carinho. Minha esposa e meus filhos por entenderem minha ausência.

Aos professores que contribuíram bastante não apenas com conhecimento matemático, mas também pelo ensino de vida. E principalmente ao amigo Walter Cárdenas pelo apoio, grande ajuda e compreensão, sem os quais provavelmente hoje eu não estaria concluindo esta importante etapa da minha vida.

Aos meus amigos (antes colegas) de turma pela convivência fraternal, ajuda e troca de conhecimentos.

Como o tecido do universo é o mais perfeito e fruto do trabalho do mais sábio Criador, nada acontece no universo sem que alguma lei de máximo e mínimo apareça.

Leonhard Euler

#### **RESUMO**

Esta dissertação mostra ferramentas para tornar o aprendizado mais sólido: a matemática das funções recursivas aplicadas à ciência da computação. Mas não apenas isso, são abordadas a utilização da recursividade em diferentes perspectivas: funções recursivas e arte matemática, com a construção de fractais em papel, construções geométricas em Geogebra e imagens recursivas (efeito Droste). Propomos que é possível trabalharmos alguns conceitos de ciência da computação, visto que, já temos alunos com noções de programação, o que está longe da realidade de muitos. Alguns exemplos acompanham, para se ter uma noção, o básico do código em Python. Logo, ferramentas mais rebuscadas, geralmente deixadas de lado, podem sim ser inseridas num contexto palpável para nossos alunos. E seria uma arma contra a uma prática crescente: ensinar só o mínimo.

**Palavras-chave**: Funções recursivas. Ciência da computação. Educação matemática. Artematemática.

### **ABSTRACT**

This dissertation shows tools to make learning more solid: the mathematics of recursive functions applied to computer science. But not only that, we approach the use of recursion in different perspectives: recursive functions and mathematical art, with the construction of fractals in paper, geometric constructions in Geogebra and recursive images (Droste effect). We propose that it is possible to work with some computer science concepts, since we already have students with programming notions, which is far from the reality of many. Some examples accompany, to have a notion, the basics of Python code. Therefore, more elaborate tools, usually left aside, can be inserted in a context that is palpable for our students. And it would be a weapon against a growing practice: teaching only the minimum.

**Word-key**: Recursive functions. Computer science. Mathematics education. Art-mathematics.

## **LISTA DE SIGLAS**

- BNCC Base Nacional Comum curricular.
- LDBEN Lei de Diretrizes e Bases da Educação Nacional.
- GIF Graphics interchange Format (Formato para intercâmbio de gráficos).
- IMPA Instituto de Matemática Pura e Aplicada.
- PAPMEM Programa de Aperfeiçoamento para Professores do Ensino Médio.
- PCN Parâmetros Curriculares Nacional.
- PISA Programme for International Student Assessment (Avaliação de Alunos).
- PROFMAT Mestrado Profissional em Matemática em Rede Nacional.
- STEAM Science, Technology, Enginnering, Arts and Mathematics.
- UNIFAP Universidade Federal do Amapá.

# **LISTA DE FIGURAS**

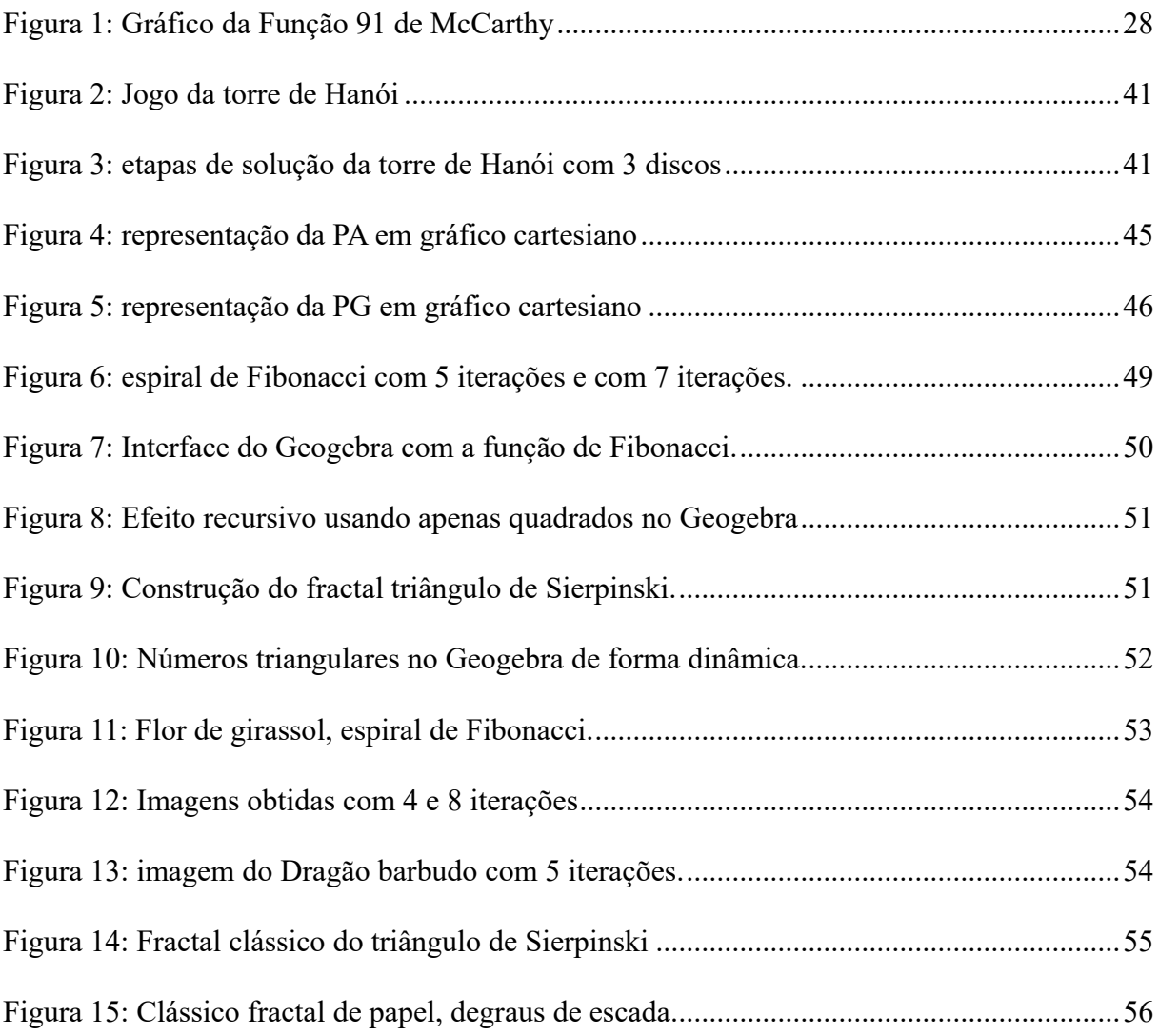

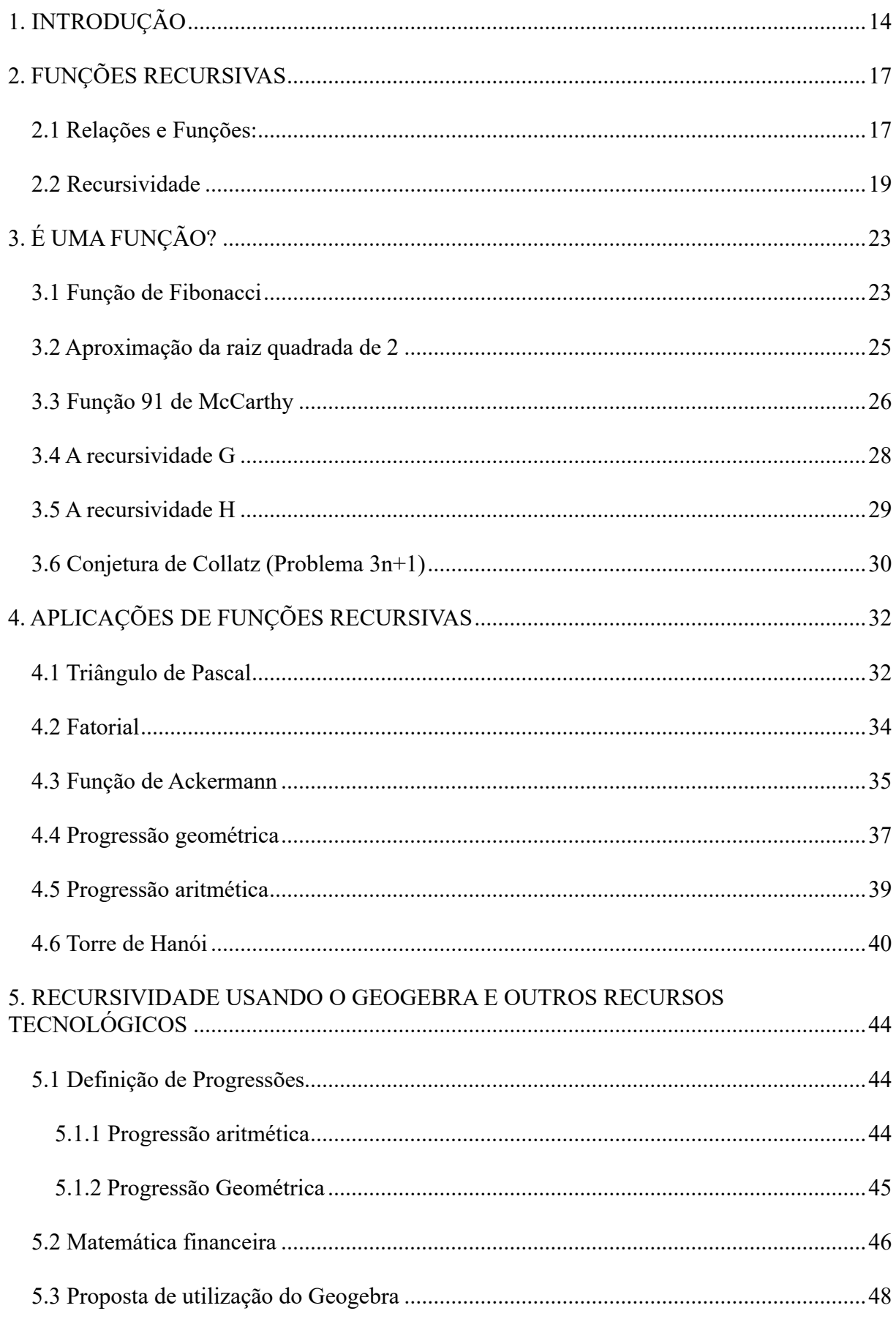

# **SUMÁRIO**

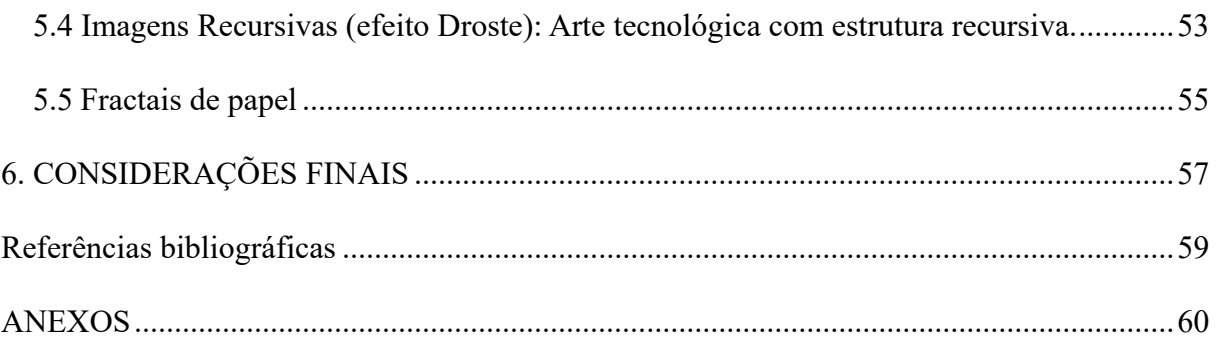

# <span id="page-13-0"></span>**1. INTRODUÇÃO**

É notório que a educação básica há tempos passa por momentos difíceis. Pensava-se que com as novas tecnologias no ensino ocorreria um avanço na matemática, porém, ainda vemos a falta de significado para a maioria dos alunos. Os resultados do PISA, segundo relatório de 2018, vêm nos alertando acerca disso, esse Programa para avaliação internacional de estudantes avalia três domínios: letramento em leitura, letramento em ciência e letramento em matemática, que no relatório Brasil no PISA 2018 é definido como:

> [...] a capacidade de formular, empregar e interpretar a matemática em uma série de contextos, o que inclui raciocinar matematicamente e utilizar conceitos, procedimentos, fatos e ferramentas matemáticos para descrever, explicar e prever fenômenos. (BRASIL, 2020, p. 24).

Atualmente temos várias propostas pedagógicas que visam reverter a situação nada confortável da aprendizagem matemática.

Dentre os conteúdos que atormentam os estudantes, o tema Funções merece atenção especial, pois os alunos apresentam grande dificuldade, devido principalmente ao uso da álgebra, mesmo sendo um conteúdo com várias aplicações no cotidiano. E as abordagens no presente trabalho são uma forma de chamar a atenção desses alunos.

Novas propostas são sempre necessárias, como citam os Parâmetros Curriculares Nacionais (PCN) para o Ensino Médio (1999):

> Em um mundo onde as necessidades sociais, culturais e profissionais ganham novos contornos, todas as áreas requerem alguma competência em Matemática e a possibilidade de compreender conceitos e procedimentos matemáticos é necessário tanto para tirar conclusões e fazer argumentações, quanto para o cidadão agir como consumidor prudente ou tomar decisões em sua vida pessoal e profissional (p. 40).

E a partir de 2018 temos também a BNCC para nortear docentes a focar nas habilidades dos alunos, no 'saber usar', preparar os jovens para viver, criar, argumentar, não apenas saber o conteúdo. Vejamos a definição presente na própria: é um documento de caráter normativo que define o conjunto orgânico e progressivo de aprendizagens essenciais que todos os alunos devem desenvolver ao longo das etapas e modalidades da Educação Básica. (BRASIL, 2018).

Essa dissertação é uma pesquisa bibliográfica e, na busca por propostas, surgiu a recursividade, precisamente, funções recursivas usadas na ciência da computação. Associados a ela utilizaremos: sequências, relações, funções, recursividade, noção de programação em Python, progressões, matemática financeira, construções em Geogebra, fractais em papel e imagens com efeito Droste (efeito recursivo). Objetivando, com esses conteúdos, a educação básica, apesar de usarmos o método de Newton (estudado na graduação) como exemplo de recursividade.

No primeiro capítulo falaremos sobre os conceitos de relações, funções e recursividade; consequentemente de funções recursivas. E já temos exemplos de código em Python (linguagem de programação amplamente difundida). Segundo Markushevich (1986, p. 8) "a palavra recorrente se aplica aqui precisamente porque para determinar o termo posterior tem que recorrer aos anteriores".

No segundo capítulo demonstramos quando uma recursividade é função ou não, para isso, usamos as funções: Fibonacci, aproximação da raiz quadrada de dois (usando o método de Newton), função 91 de McCarthy, as duas recursividades G e H, e a conjectura de Collatz. Também com as funções escritas em Python

No terceiro temos como aplicações de funções recursivas: Triângulo de pascal (relacionando também com combinação simples), fatorial, função Ackermann, PA e PG como funções e a famosa torre de Hanói.

No quarto capítulo temos a recursividade usando o Geogebra, tanto com figuras geométricas planas quanto um exemplo envolvendo geometria dinâmica, editores de imagens para gerar o efeito recursivo e folhas de papel para construção de fractais.

Levando em consideração o que a BNCC diz sobre a percepção acerca da matemática no trecho:

> Essa percepção da unidade da Matemática, além da diversidade de suas práticas, serve também para mostrar que o desenvolvimento da disciplina é fruto da experiência humana ao longo da história. Assim, ela não é um edifício perfeito que surgiu pronto da mente de poucos seres privilegiados, a fim de ser estudada para puro deleite intelectual. O desenvolvimento gradual desse campo do saber, por seres humanos inseridos em culturas e sociedades específicas, confere a ela valores estéticos e culturais, e fornece uma linguagem com a qual pessoas de diferentes realidades podem se comunicar, com precisão e concisão, em várias áreas do conhecimento. (BRASIL, 2018, p.522)

Mostramos ferramentas para diferenciar as aulas buscando oferecer, sempre que possível, um ambiente escolar, diversificado (como é a nossa juventude), estimulante e que prepara essa geração para os desafios do futuro.

A educação precisa do professor como educador/mentor. É também papel dos educadores conhecer cada aluno (não de forma geral), se aproximar dos estudantes, não basta transmitir conhecimentos, tem que oferecer atividades diversificadas para atender as diferenças.

Na elaboração dessa dissertação visamos ampliar o repertório de possibilidades, pois, pela BNCC, o ensino não deve ser apenas na dimensão do conhecimento, mas o desenvolvimento pleno: pessoal, social, emocional, físico e cultural.

Hoje, contamos com algumas escolas que possuem sala Maker e/ou laboratório de robótica. Estamos longe de ser uma realidade para todos, mas já é um início. E devemos mencionar também franquias de escolas de Robótica e Programação, a maioria com o slogan "educação do futuro". Logo temos a missão de nos preparar para receber os "novos" alunos que já entrarão no fundamental II e no ensino médio com essa bagagem de conhecimento.

As propostas desse trabalho estão alinhadas com as novas metodologias de ensino, o uso delas tem como base o conceito da metodologia STEAM (traduzindo do inglês: Ciência, Tecnologia, Engenharia, Arte e Matemática), que está mudando a forma de como as crianças e adultos aprendem.

## <span id="page-16-0"></span>**2. FUNÇÕES RECURSIVAS**

Uma função recursiva é uma função que se refere a si própria. A ideia consiste em utilizar as saídas da própria função como novas entradas. Ou, segundo CORMEN (2002, p. 50), "Uma recorrência é uma equação ou desigualdade que descreve uma função em termos de seu valor em entradas menores".

Porém, antes de detalharmos o significado da função recursiva vamos definir os conceitos de produto cartesiano e relações entre conjuntos que são necessários para a definição de função.

#### <span id="page-16-1"></span>**2.1 Relações e Funções:**

Podemos usar medidas para tudo, indicar a distância entre cidades, a velocidade de um ônibus, a temperatura em uma cidade, a quantidade de chuva, etc.

Qualquer característica que pode ser expressa por uma medida (quantidade) é chamada de grandeza. Exemplos de grandeza: massa, comprimento, área, volume, velocidade, pressão, temperatura, profundidade, tempo, vazão, etc.

Um fenômeno/objeto que tem a variação de sua medida associada a outro fenômeno/objeto depende da variação das medidas dessa outra grandeza. Por exemplo: o crescimento de uma planta depende da quantidade de nutrientes e do tempo; a taxa de evaporação das águas de um rio depende da temperatura e da umidade do ar; a pressão no mar depende da profundidade.

Então, função é a uma forma de estabelecer uma relação entre duas ou mais grandezas. Para estudar essas relações, podemos recorrer a equações matemáticas que relacionem as grandezas envolvidas.

**Definição 2.1** *O produto cartesiano*  $A \times B$  *entre os conjuntos*  $A e B e$  *é o conjunto formado por todos os pares ordenados*  $(a, b)$ , onde a é um elemento do conjunto  $A(a \in A)$  e b é um *elemento do conjunto*  $B(b \in B)$ .

*Exemplo 2.1.* O produto cartesiano dos conjuntos  $A = \{a, b\}$  e  $B = \{1, 2, 3\}$  é o conjunto  $A \times B = \{ (a, 1), (a, 2), (a, 3), (b, 1), (b, 2), (b, 3) \}.$  Observe que o conjunto A tem 2 elementos, o conjunto  $\bm{B}$  tem 3 elementos e o produto cartesiano  $\bm{A} \times \bm{B}$  tem 6 elementos.

Em geral, se *A e B* são conjuntos finitos, o número de elementos do produto cartesiano  $A \times B$  é calculado pelo produto entre o número de elementos do conjunto  $A$  e o número de elementos do conjunto <sup>B</sup> *(*para prova, ver LAGES, Elon; et all. A Matemática do Ensino Médio, vol. 1. Pg. 78).

**Definição 2.2** *Uma relação*  $\mathbf{R}: \mathbf{A} \to \mathbf{B}$  é qualquer subconjunto do produto cartesiano  $\mathbf{A} \times \mathbf{B}$ .  $Se (a, b) \in R$ , escrevemos  $R(a) = b$  ou  $a \rightarrow b$ .

*Exemplo 2.2* Como  $\mathbf{A} \times \mathbf{B}$  no exemplo 1.1 tem 6 elementos, então o produto cartesiano tem 2<sup>6</sup> subconjuntos e, portanto, existem 64 relações entre os conjuntos *A e B*. As relações triviais são o conjunto nulo  $R_1 = \phi$  e o próprio produto cartesiano  $R_2 = A \times B$ . Na relação  $R_3 =$  $\{({\bf a}, {\bf 1}), ({\bf a}, {\bf 3})\}$  o elemento *a* de *A* está associado a dois elementos de *B*, enquanto o elemento *b* de *A* não tem nenhum elemento associado a *B*. Já nas relações  $R_4 = \{(a, 1), (b, 2)\}$  e  $R_5 = \{ (a, 3), (b, 1) \}$  a cada elemento de *A* corresponde um único elemento de *B*.

Segundo PAIVA (2010, p. 67), "uma relação f de A em B é função se, e somente se, qualquer elemento de *A* está associado, através de *f*, a um único elemento de *B"*.

**Definição 2.3** *Uma função*  $f: A \rightarrow B$  é uma relação de  $A$  em  $B$ , tal que a cada um dos *elementos de* <sup>A</sup> *está associado um único elemento de* B*.*

O domínio da função  $f: A \rightarrow B$  é o conjunto A, o contradomínio é o conjunto B e a imagem é o conjunto formado pelos elementos de  $\bm{B}$  que estão associados a algum elemento de A. Denotamos  $D(f)$  o domínio de f,  $CD(f)$  o contradomínio de f e  $Im(f)$  =  $\{y \in B | \exists x \in A \text{ com}(x, y) \in f\}$  a imagem de f.

*Exemplo 2.3* No exemplo 1.2, a relação  $R_3 = \{ (a, 1), (a, 3) \}$  não é uma função, enquanto  $R_4 = \{(a, 1), (b, 2)\}\, e \, R_5 = \{(a, 3), (b, 1)\}\$ são funções.

<span id="page-17-0"></span>*Exemplo 2.4* Se  $A = \{0, 1, 2, 3, 4\}$ , e  $B = \{0, 1, 2, 3, 4, 5, 6, 7, 8, 9\}$  então  $f = \{(0, 0),$  $(1, 2)$ ,  $(2, 4)$ ,  $(3, 6)$ ,  $(4, 8)$ } é uma função de A em B com domínio  $D(f) = A$ , contradomínio  $CD(f) = B$  e imagem  $Im(f) = \{0, 2, 4, 6, 8\}$ . A função f verifica a seguinte lei  $f(x) =$  $2x, \forall x \in A$ .

#### **2.2 Recursividade**

A recursão está presente em diversas áreas do conhecimento como: Arte, Linguística, música, computação e matemática, nesta última, objeto desse trabalho, pode ser usada para definir, por exemplo, sequências e funções.

Na computação, um algoritmo recursivo é o processo pelo qual passa certo procedimento quando um dos passos do procedimento em questão envolve a repetição do passo anterior. Um procedimento que se utiliza da recursão é dito recursivo. Para que a recursão funcione, a parte que falta resolver deve se parecer com o problema original, mas sendo ligeiramente menor ou mais simples do que o problema original.

Segundo ROSEN (2010, p. 294), "às vezes é difícil definir um objeto explicitamente. entretanto, pode ser fácil defini-lo em termos de si próprio". Ou seja, recursivamente, seria incluir o item que está sendo definido como parte da definição, como veremos no exemplo.

*Exemplo 2.5* Para ajudar a entender o conceito de recursão consideremos a clássica recursão de Fibonacci:  $f(0) = 1$ ,  $f(1) = 1$ ,  $f(2) = 2$ ,  $f(3) = 3$ ,  $f(4) = 5$ ,  $f(5) = 8$ ,  $f(6) = 13$ ,... em que o primeiro e o segundo termos são iguais a 1, e a partir do terceiro, cada termo é obtido pela soma dos dois anteriores  $(1 + 1 = 2; 1 + 2 = 3, 2 + 3 = 5, \dots).$ 

Esta sequência recebeu o nome do matemático italiano [Leonardo de Pisa](https://pt.wikipedia.org/wiki/Leonardo_de_Pisa) (1180-1250), mais conhecido por Fibonacci, que descreveu, em seu livro Liber Abaci (livro do cálculo) no ano de 1202, dentre diversos outros problemas, o crescimento de uma população de coelhos a partir de um casal de animais (sequência não realista na biologia). Esta sequência já era, no entanto, conhecida na antiguidade, por gregos e indianos.

**Definição 2.4** *Uma função recursiva é uma função com domínio nos inteiros não negativos que chama a si própria quando invocada*.

Como uma função recursiva chama a si mesma, ela deve ser definida com os valores necessários para que a recursão possa funcionar.

*Exemplo 2.6* A função

$$
f(n) = \begin{cases} f(n) = 3f(n-1), n = 1, 2, 3, \cdots \\ f(0) = 1 \end{cases}
$$

é recursiva, o valor da função no estado atual é três vezes o valor da função no estado anterior, sendo que o valor inicial é  $f(0) = 1$ . Segue os primeiros cinco valores gerados pela função recursiva:

$$
f(1) = 3f(0) = 3 \cdot 1 = 3
$$
  
\n
$$
f(2) = 3f(1) = 3 \cdot 3 = 9
$$
  
\n
$$
f(3) = 3f(2) = 3 \cdot 9 = 27
$$
  
\n
$$
f(4) = 3f(3) = 3 \cdot 27 = 81
$$
  
\n
$$
f(5) = 3f(4) = 3 \cdot 81 = 243
$$

Em Python<sup>1</sup> temos o seguinte código para implementar esta função recursiva:

```
def f(n):
        if n == 0:
                 return 1
        else:
                 return 3*f(n-1)
```
Para calcular  $f(3)$  a função chama a si mesma várias vezes:

- $f(3) = 3 \cdot f(2)$  (f(3) fez a chamada a  $f(2)$ )
- $f(3) = 3 \cdot 3 \cdot f(1)$  (f(2) fez a chamada a  $f(1)$ )
- $f(3) = 3 \cdot 3 \cdot 3 \cdot f(0)$  (f(1) fez a chamada a  $f(0)$ )

como  $f(0) = 1$  é conhecido, o processo vai ser finalizado

•  $f(3) = 3 \cdot 3 \cdot 3 \cdot 1 = 27$ 

*Exemplo 2.7* A recursão que gera a sequencia de Fibonacci no exemplo 2.5 é escrito na forma de função como:

$$
\begin{cases}\nf(n) = f(n-1) + f(n-2), n = 2, 3, 4, ... \\
f(0) = 1 \\
f(1) = 1\n\end{cases}
$$

O código em Python da recursão de Fibonacci:

1

<sup>1</sup> Para fins didáticos pode-se utilizar um compilador online, uma opção é: onlinegdb.com/online\_python\_compiler

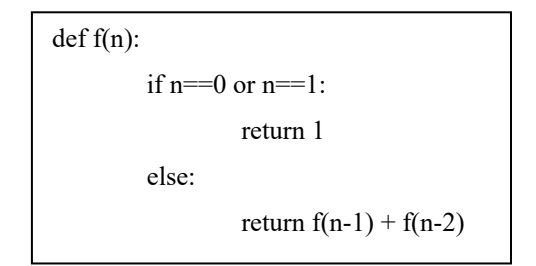

para calcular  $f(5)$  segue-se a seguinte recursão,

- $f(5) = f(4) + f(3)$
- $\bullet$   $f(5) = (f(3) + f(2)) + (f(2) + f(1)) = f(3) + 2f(2) + f(1)$

• 
$$
f(5) = (f(2) + f(1)) + 2(f(1) + f(0)) + f(0) = f(2) + 3f(1) + 3f(0)
$$

- $f(5) = (f(1) + f(0)) + 3f(1) + 3f(0) = 4f(1) + 4f(0)$
- $f(5) = 4 \cdot 1 + 4 \cdot 1 = 8$

*Exemplo 2.8* Funções recursivas são usadas para resolver diversos problemas como mostra a seguinte função:

$$
\begin{cases}\nf(n) = f(n-1) - \frac{f^2(n-1) - 2}{2f(n-1)}, n = 1, 2, 3, \dots \\
f(0) = 2\n\end{cases}
$$

os primeiros valores gerados pela recorrência:

- $f(0) = 2$
- $f(1) = 1,5$
- $\bullet$  f(2) = **1,41**6666666666666667
- $\bullet$  f(3) = **1,41421**56862745099
- $\bullet$  f(4) = **1,41421356237**46899
- $\bullet$  f(5) = **1,4142135623730951**

observando os resultados temos que a função recursiva aproxima o valor de  $\sqrt{2}$ . Os dígitos em negrito indicam os dígitos significativos, isto é, os dígitos calculados corretamente. Inicialmente a condição inicial não tem nenhum dígito correto, na primeira iteração foi calculado um dígito correto, na segunda iteração três dígitos corretos, na terceira iteração 6 dígitos corretos, na quarta iteração 12 dígitos corretos e na quinta iteração foram calculados 17 dígitos corretamente. Esta função é uma aplicação de métodos iterativos para calcular raízes de polinômios, denominado Método de Newton (ou Método de Newton-Raphson). Veremos mais detalhes em relação a esta função no item 3.2 do próximo capítulo e o método de Newton em anexo.

# <span id="page-22-0"></span>**3. É UMA FUNÇÃO?**

Na seção 2.1 foi definido o conceito de função e foram dados vários exemplos de funções. Ela pode ser apresentada como uma relação, uma lei ou por recursividade. Mas se no processo de modelagem construímos uma relação, desejamos saber se realmente foi obtida uma função por ser um fator importante na pesquisa.

Se a função em análise for dada como uma relação comparamos os pares ordenados, se dois elementos diferentes da imagem são associados ao mesmo elemento do domínio pode-se concluir que a relação em análise é uma função. No exemplo 2.2  $R_3$  não é uma função, enquanto  $R_4$  e  $R_5$  são funções.

O processo de modelagem pode ser representado como uma lei, na maioria dos casos é relativamente simples verificar se essa lei é uma função como mostram os seguintes exemplos.

*Exemplo 3.1* Sendo,  $A: \mathbb{R} \to \mathbb{R}$ , com lei de correspondência  $A(r) = \pi r^2$  modela a área de um círculo de raio  $r$ . Como para cada valor do raio  $r$  corresponde um único valor da área do círculo  $A(r) = \pi r^2$ , temos que A é uma função.

*Exemplo 3.2* Sendo,  $f: Z \rightarrow Z$ , com lei de correspondência  $f(z) = \frac{1}{z^2}$  $\frac{1}{z^2+1}$  não é uma função pois  $f(z)$  não é um número inteiro.

*Exemplo 3.3* Sendo,  $f: \mathbb{R} \to \mathbb{R}$ , com lei de correspondência  $f(x)$  a raiz do polinômio  $p(z) =$  $z - x^2$  não é uma função. Pois para cada valor do domínio x corresponde dois valores da imagem  $|x| e - |x|$ .

No caso da recursividade não é evidente se a lei recursiva por chamar a ela mesma, é uma função. Mesmo a recursividade de Fibonacci precisa ser verificada que origina uma função.

#### <span id="page-22-1"></span>**3.1 Função de Fibonacci**

A recursividade de Fibonacci foi mostrada no exemplo 2.5 e definida no exemplo 2.7, agora vamos demonstrar que é uma função:

$$
f(n) = \begin{cases} f(n) = f(n-1) + f(n-2), n = 2, 3, 4, \cdots \\ f(0) = 1 \\ f(1) = 1 \end{cases}
$$

A resposta a se a recursividade de Fibonacci é uma função parece ser obviamente que sim, pois cada valor da recursividade depende dos dois valores anteriores. Uma possibilidade é mostrar por indução matemática que a recursividade é crescente e por tanto gera uma função. Outra possibilidade é observar que esta recursividade é do tipo linear e, portanto, é da forma:

$$
f(n)=r^n
$$

substituindo na recursividade, temos

$$
r^n = r^{n-1} + r^{n-2}
$$

dividindo ambos por  $r^{n-2}$  resulta

$$
r^2-r-1=0
$$

a qual gera as soluções

$$
r_1 = \frac{1 + \sqrt{5}}{2} e r_2 = \frac{1 - \sqrt{5}}{2}
$$

 $f(n)$  é combinação linear de  $r_1$  e  $r_2$ :

$$
f(n) = \alpha r_1^n + \beta r_2^n
$$

substituindo as condições iniciais temos o sistema de equações

$$
\begin{cases}\n\alpha + \beta = 1 \\
\alpha \cdot \left(\frac{1 + \sqrt{5}}{2}\right) + \beta \cdot \left(\frac{1 - \sqrt{5}}{2}\right) = 1\n\end{cases}
$$

resolvendo este sistema temos,

$$
\begin{cases}\n\alpha = \frac{1}{\sqrt{5}} \cdot \left(\frac{1+\sqrt{5}}{2}\right) \\
\beta = \frac{-1}{\sqrt{5}} \cdot \left(\frac{1-\sqrt{5}}{2}\right)\n\end{cases}
$$

e substituindo em  $f(n)$  resulta,

$$
f(n) = \frac{1}{\sqrt{5}} \cdot \left(\frac{1+\sqrt{5}}{2}\right)^{n+1} - \frac{1}{\sqrt{5}} \cdot \left(\frac{1-\sqrt{5}}{2}\right)^{n+1}
$$

o que confirma que para cada valor de  $n$  se associa um único valor na imagem e, portanto, a recorrência de Fibonacci é uma função.

Observe que no item anterior resolvemos diretamente a recorrência simplesmente para mostrar que se trata de uma função, os conceitos e definições sobre recorrências podem ser estudados em LAGES, vol. 2, 2006, p. 65.

#### <span id="page-24-0"></span>**3.2 Aproximação da raiz quadrada de 2**

No exemplo 2.8 foi apresentada a recursão que aproxima  $\sqrt{2}$ :

$$
\begin{cases}\nf(n) = f(n-1) - \frac{f^2(n-1) - 2}{2f(n-1)}, n = 1,2,3,\cdots \\
f(0) = 2\n\end{cases}
$$

Para mostrar que a recursão define uma função, observa-se que esta é um caso especial do método de Newton para calcular os zeros de um polinômio  $p(x)$ , com recorrência:

$$
x_n = x_{n-1} - \frac{p(x_{n-1})}{p'(x_{n-1})}
$$

a qual converge para a raiz do polinômio. No nosso caso  $x_n = f(n)$  e  $p(x_n) = f^2(n) - 2$ . Logo,  $p'(x) = 2f(x)$ . Portanto f é uma função.

Para se chegar à função acima, uma das opções é partir de:  $x = \sqrt{2}$ , eleva-se ambos ao quadrado,  $x^2 = 2$ , gerando a equação  $x^2 - 2 = 0$ , e obtemos a função  $f(x) = x^2 - 2$ , ressaltando que os zeros dessa função são  $x_1 = \sqrt{2} e x_2 = -\sqrt{2}$ .

Neste item usamos o conceito de derivada de função polinomial para aplicar o método de Newton, no anexo mostramos os conceitos e as definições desses conteúdos, que também podem ser consultados em STEWART, 2010, p. 313.

#### <span id="page-25-0"></span>**3.3 Função 91 de McCarthy**

John McCarthy<sup>2</sup> criou a função conhecido com seu nome, definida por

$$
M(n) = \begin{cases} n - 10 & \text{se } n > 100 \\ M(M(n + 11)) & \text{se } n \le 100 \end{cases}
$$

Para verificar se temos uma função consideremos os seguintes casos,

- se  $n > 100$ , temos que  $M(n) = n 10$
- se  $90 \le n \le 100$ , temos que  $101 \le n + 11 \le 111$ , logo

$$
M(n) = M(M(n + 11)) = M(n + 11 - 10) = M(n + 1)
$$

neste intervalo a função é constante, e igual a

$$
M(100) = M(101) = 101 - 10 = 91
$$

isto é,  $M(n) = 91$ , se $90 \le n \le 100$ 

• se  $80 \le n \le 89$ , então  $91 \le n + 11 \le 100$ , logo

$$
M(n) = M(M(n + 11)) = M(99)=91
$$

• se 70  $\leq n \leq 79$ , então  $81 \leq n + 11 \leq 90$ , logo

$$
M(n) = M(M(n + 11)) = M(99)=91
$$

• se  $60 \le n \le 69$ , então  $71 \le n + 11 \le 80$ , logo

1

<sup>2</sup> Um dos fundadores da inteligência artificial, foi cientista da computação e criador da linguagem de programação Lisp. Recebeu o Prêmio Turing de 1972 e a Medalha Nacional de Ciências dos Estados Unidos de 1991.

$$
M(n) = M(M(n + 11)) = M(99)=91
$$

• se  $50 \le n \le 59$ , então  $61 \le n + 11 \le 70$ , logo

$$
M(n) = M(M(n + 11)) = M(99)=91
$$

• se  $40 \le n \le 49$ , então  $51 \le n + 11 \le 60$ , logo

$$
M(n) = M(M(n + 11)) = M(99)=91
$$

• se  $30 \le n \le 39$ , então  $41 \le n + 11 \le 50$ , logo

$$
M(n) = M(M(n + 11)) = M(99)=91
$$

• se  $20 \le n \le 29$ , então  $31 \le n + 11 \le 40$ , logo

$$
M(n) = M(M(n + 11)) = M(99)=91
$$

• se  $10 \le n \le 19$ , então  $21 \le n + 11 \le 30$ , logo

$$
M(n) = M(M(n + 11)) = M(99)=91
$$

• se  $0 \le n \le 9$ , então  $11 \le n + 11 \le 10$ , logo

$$
M(n) = M(M(n + 11)) = M(99)=91
$$

este procedimento pode ser aplicado para números negativos, portanto,

$$
M(n) = \begin{cases} n - 10, & \text{se } n > 100 \\ 91, & \text{se } n \le 100 \end{cases}
$$

Concluindo que  $M$  é uma função.

O código em Python

```
def M91(n):
       if n > 100:
                return n-10
       else:
                return M91(M91(n+11)
```
<span id="page-27-0"></span>É possível construir o gráfico da função 91 de McCarthy no Geogebra (destacado no item 5.3), utilizando-se a planilha e álgebra, mas ficamos com o exemplo do portal Mathworld Wolfram.

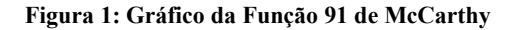

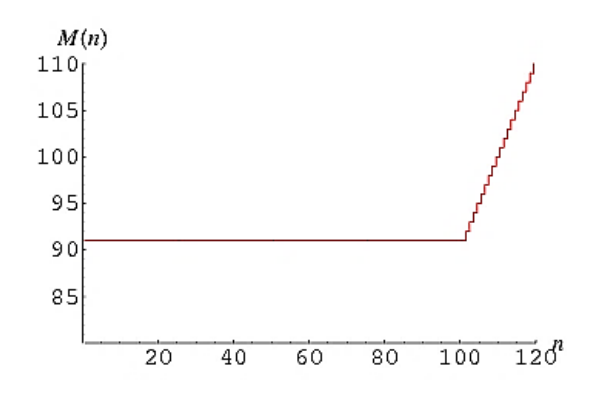

**Fonte:** mathworld.wolfram.com/McCarthy91-Function.html

## <span id="page-27-1"></span>**3.4 A recursividade G**

A recursividade G é definida como:

$$
G(n) = \begin{cases} 1, & \text{se } n = 1 \\ 1 + G\left(\frac{n}{2}\right), & \text{se } n \text{ é par} \\ G(3n - 1), & \text{se } n \text{ é impar} \text{e } n > 1 \end{cases}
$$

para verificar se é uma função, vamos calcular alguns valores para analisar seu comportamento,

- se  $n = 1$ , temos que  $G(1) = 1$
- se  $n = 2$ , temos que  $G(2) = 1 + G(1) = 1 + 1 = 2$
- se  $n = 3$ , temos que  $G(3) = G(8) = 1 + G(4)$
- se  $n = 4$ , temos que  $G(4) = 1 + G(2) = 1 + 2 = 3$  e, portanto,  $G(3) = 1 + 3 = 4$
- se  $n = 5$ , temos que

$$
G(5) = G(14) = 1 + G(7) = 1 + G(20) = 2 + G(10) = 3 + G(5)
$$

logo,  $G(5) = 3 + G(5) \Rightarrow 0 = 3$ , o qual é uma contradição. Assim a recursividade G não é bem definida e, portanto. G não é uma função.

Aqui não utilizaremos o código em Python porque, como verificado acima, teremos um erro de execução.

## <span id="page-28-0"></span>**3.5 A recursividade H**

A recursividade  $H$  é definida como:

$$
H(n) = \begin{cases} 1, & \text{se } n = 1 \\ 1 + H\left(\frac{n}{2}\right), & \text{se } n \text{ é } par \\ H(3n + 1), & \text{se } n \text{ é impar } e \ n > 1 \end{cases}
$$

para verificar se é uma função, vamos calcular alguns valore para analisar seu comportamento,

- se  $n = 1$ , temos que  $H(1) = 1$
- se  $n = 2$ , temos que  $H(2) = 1 + H(1) = 1 + 1 = 2$
- se  $n = 3$ , temos que  $H(3) = H(10) = 1 + H(5)$
- se  $n = 4$ , temos que  $H(4) = 1 + H(2) = 1 + 2 = 3$
- se  $n = 5$ , temos que  $H(5) = H(16) = 1 + G(8) = 2 + H(4) = 5$

 $logo, H(3) = 1 + 5 = 6$ 

• se  $n = 6$ , temos que  $H(6) = 1 + H(3) = 1 + 6 = 7$ 

usamos o seguinte código Python para continuar calculando os próximos valores da função,

```
defh(n):
        if n == 1:
                 return 1
        elif n % 2 = 0:
                 return 1+h(n/2)else:
                 return h(3*n+1)
```
\n 3. 
$$
h(7) = 12
$$
,  $h(8) = 4$ ,  $h(9) = 14$ ,  $h(10) = 6$ ,  $h(11) = 11$ ,  $h(12) = 8$ ,  $h(13) = 8$ ,  $h(14) = 13$ ,  $h(15) = 13h(16) = 5$ ,  $h(17) = 10$ ,  $h(18) = 15$ ,  $h(19) = 15$ ,  $h(20) = 7$ .\n

Continuando com este processo temos  $h(1000) = 73$ ,  $h(10000) = 24$ , e assim sucessivamente. Mas este processo de calcular os valores de ℎ não é concluinte para afirmar que é uma função, somente temos indícios. Na realidade até o momento não se há comprovado que h esteja definida e, portanto, seja uma função. Ela tem sido calculada para  $n < 10^9$ .

#### <span id="page-29-0"></span>**3.6 Conjetura de Collatz (Problema 3n+1)**

A conjectura é simples, porém, difícil de ser provada como verdadeira ou não, para alguns esse é o problema mais simples ainda em aberto. Em ROSEN (2010), encontramos: Seja  $C(n)$  a recursividade que leva um número par n para n/2 e um número ímpar n para  $3n+1$ , para todos os números inteiros positivos n, vamos chegar ao inteiro 1.

$$
C(n) = \begin{cases} 1, & \text{se } n = 1 \\ C\left(\frac{n}{2}\right), & \text{se } n \text{ é } par \\ C(3n + 1), & \text{se } n \text{ é ímpar} \end{cases}
$$

Por exemplo, se  $n = 32$ , encontramos  $C(32) = 16$ ,  $C(16) = 8$ ,  $C(8) = 4$ ,  $C(4) = 2$  e  $C(2) = 1$ . Se *n* é par  $C(n) = C(n/2)$ , logo  $C(32) = C(16) = C(8) = C(4) = C(2) =$  $C(1) = 1$ . Ou seja, a conjetura chega a 1 quando "encontra" qualquer potência de base 2. Porém, se  $n = 27$ , encontraremos 111 passos, cálculos, para chegarmos em 1.

Observe os números "percorridos" no cálculo de  $C(27)$  para se chegar a 1, em negrito o número 9232 foi o maior alcançado: 27, 82, 41, 124, 62, 31, 94, 47, 142, 71, 214, 107, 322, 161, 484, 242, 121, 364, 182, 91, 274, 137, 412, 206, 103, 310, 155, 466, 233, 700, 350, 175, 526, 263, 790, 395, 1186, 593, 1780, 890, 445, 1336, 668, 334, 167, 502, 251, 754, 377, 1132, 566, 283, 850, 425, 1276, 638, 319, 958, 479, 1438, 719, 2158, 1079, 3238, 1619, 4858, 2429, 7288, 3644, 1822, 911, 2734, 1367, 4102, 2051, 6154, 3077, **9232**, 4616, 2308, 1154, 577, 1732, 866, 433, 1300, 650, 325, 976, 488, 244, 122, 61, 184, 92, 46, 23, 70, 35, 106, 53, 160, 80, 40, 20, 10, 5, 16, 8, 4, 2, 1.

# Em Python

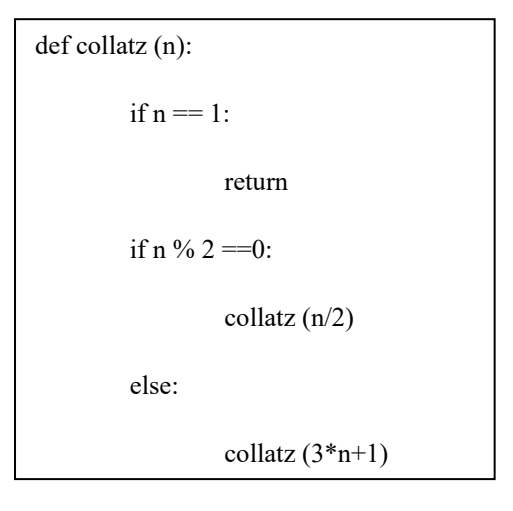

O recorde em 2020, de David Barina, é para  $N < 2^{68}$  (aproximadamente 2,95  $\times$  10<sup>20</sup>).

Observe a semelhança entre as três últimas recursividades, a teoria dos números tem ajudado bastante na solução de diversos problemas relacionados a ciência da computação.

Outra opção de consulta é https://mathworld.wolfram.com/CollatzProblem.html.

## <span id="page-31-0"></span>**4. APLICAÇÕES DE FUNÇÕES RECURSIVAS**

Funções recursivas aparecem em diferentes áreas e suas aplicações são amplas, elas são úteis no processo de modelagem de vários fenômenos na natureza, economia entre outras áreas. Ou seja, se encaixa na BNCC na competência específica 1 de matemática e suas tecnologias para o ensino médio, que diz:

> Utilizar estratégias, conceitos e procedimentos matemáticos para interpretar situações em diversos contextos, sejam atividades cotidianas, sejam fatos das Ciências da Natureza e Humanas, das questões socioeconômicas ou tecnológicas, divulgados por diferentes meios, de modo a contribuir para uma formação geral. (BRASIL, 2018, p. 531)

A seguir são apresentadas algumas das aplicações das funções recursivas.

## <span id="page-31-1"></span>**4.1 Triângulo de Pascal**

Seja a função  $f: N \times N \rightarrow N$ , definida recursivamente por:

$$
f(m,n) = \begin{cases} 1, & \text{se } n = 0 \\ f(m-1,n-1) + f(m-1,n), & \text{se } 1 \le n \le m-1 \\ 1, & \text{se } n = m \end{cases}
$$

Segue alguns valores da função  $f$ ,

- $f(0,0) = 1$
- $\bullet$   $f(1,0) = 1, f(1,1) = 1$
- $\bullet$   $f(2,0) = 1$ ,  $f(2,1) = f(1,0) + f(1,1) = 1 + 1 = 2$ ,  $f(2,2) = 1$
- $\bullet$   $f(3,0) = 1$ ,  $f(3,1) = f(2,0) + f(2,1) = 1 + 2 = 3$ ,  $f(3,2) = f(2,1) + f(2,2) = 2 + 1 = 3, f(3,3) = 1$
- $\bullet$   $f(4,0) = 1$ ,  $f(4,1) = f(3,0) + f(3,1) = 1 + 3 = 4$ ,  $f(4,2) = f(3,1) + f(3,2) = 3 + 3 = 6$ ,  $f(4,3) = f(3,2) + f(3,3) = 3 + 1 = 4$ ,  $f(4,4) = 1$

• 
$$
f(5,0) = 1
$$
,  $f(5,1) = f(4,0) + f(4,1) = 1 + 4 = 5$ ,  
\n $f(5,2) = f(4,1) + f(4,2) = 4 + 6 = 10$ ,  $f(5,3) = f(4,2) + f(4,3) = 6 + 4 = 10$ ,  
\n $f(5,4) = f(4,3) + f(4,4) = 4 + 1 = 5$ ,  $f(5,5) = 1$ 

as próximas linhas continuam sendo geradas recursivamente. Observe que função recursiva está de acordo com a relação de Stifel (ou relação de Pascal). Na Tabela 4.1 se mostram os valores gerados pela recursão:

| $\mathbf n$<br>${\bf m}$ | $\boldsymbol{0}$ | $\mathbf{1}$            | $\overline{2}$          | $\overline{\mathbf{3}}$ | $\overline{4}$  | $\overline{5}$ | 6              | $\overline{7}$ | $\,8\,$      | $\overline{9}$ |
|--------------------------|------------------|-------------------------|-------------------------|-------------------------|-----------------|----------------|----------------|----------------|--------------|----------------|
| $\boldsymbol{0}$         | $\,1$            |                         |                         |                         |                 |                |                |                |              |                |
| $\mathbf{1}$             | $\mathbf{1}$     | $\mathbf{1}$            |                         |                         |                 |                |                |                |              |                |
| $\sqrt{2}$               | $\,1$            | $\overline{2}$          | $\mathbf{1}$            |                         |                 |                |                |                |              |                |
| $\overline{\mathbf{3}}$  | $\mathbf{1}$     | $\overline{\mathbf{3}}$ | $\overline{\mathbf{3}}$ | $\mathbf{1}$            |                 |                |                |                |              |                |
| $\overline{4}$           | $\mathbf{1}$     | $\overline{4}$          | 6                       | $\overline{4}$          | $\mathbf{1}$    |                |                |                |              |                |
| $\overline{5}$           | $\,1$            | $\overline{5}$          | $10\,$                  | $10\,$                  | $\overline{5}$  | $\mathbf{1}$   |                |                |              |                |
| $\sqrt{6}$               | $\mathbf{1}$     | $\sqrt{6}$              | $\overline{15}$         | 20                      | $\overline{15}$ | $\sqrt{6}$     | 1              |                |              |                |
| $\overline{7}$           | $\,1\,$          | $\overline{7}$          | $21\,$                  | 35                      | 35              | $21\,$         | $\overline{7}$ | $\mathbf{1}$   |              |                |
| $\overline{8}$           | $\overline{1}$   | $\overline{8}$          | $\overline{28}$         | 56                      | $70\,$          | 56             | $28\,$         | $\overline{8}$ | $\mathbf{1}$ |                |
| 9                        | $\mathbf{1}$     | 9                       | 36                      | $\rm 84$                | 126             | 126            | 84             | 36             | 9            | $\mathbf{1}$   |
| Fonte: O autor           |                  |                         |                         |                         |                 |                |                |                |              |                |

Tabela 4.1 Triângulo de Pascal

Os valores do triângulo de Pascal têm a aplicação prática de ser os coeficientes do polinômio  $(a + b)^n$  mediante a fórmula:

$$
(a + b)^n = \sum_{k=0}^n f(n - k, k) a^{n-k} b^k
$$

Isto é:

$$
(a + b)^0 = f(0,0)a^0b^0 = 1
$$
  
\n
$$
(a + b)^1 = f(1,0)a^1b^0 + f(1,1)a^0b^1 = a + b
$$
  
\n
$$
(a + b)^2 = f(2,0)a^2b^0 + f(2,1)a^1b^1 + f(2,2)a^0b^2 = a^2 + 2ab + b^2
$$
  
\n
$$
(a + b)^3 = f(3,0)a^3b^0 + f(3,1)a^2b^1 + f(3,2)a^1b^2 + f(3,3)a^0b^3
$$
  
\n
$$
a^3 + 3a^2b + 3ab^2 + b^3
$$
  
\n
$$
(a + b)^4 = f(4,0)a^4b^0 + f(4,1)a^3b + f(4,2)a^2b^2 + f(4,3)ab^3 + f(4,4)a^0b^4
$$
  
\n
$$
a^4 + 4a^3b + 6a^2b^2 + 4a^3b + b^4
$$

$$
(a+b)^5 = f(5,0)a^5b^0 + f(5,1)a^4b + f(5,2)a^3b^2 + f(5,3)a^2b^3 + f(5,4)ab^4 + f(5,5)a^0b^5
$$
  

$$
a^5 + 5a^4b + 10a^3b^2 + 10a^2b^3 + 5ab^4 + b^5
$$

e assim sucessivamente. Do binômio de Newton conhecemos que:

$$
(a+b)^n = \sum_{k=0}^n C_{n-k}^k a^{n-k} b^k
$$

portanto, podemos concluir que

$$
f(m,n) = C_m^n = \frac{m!}{n! (m-n)!}
$$

Relacionamos assim a função recursiva do triângulo de Pascal com a teoria combinatória, duas áreas que aparentemente não tinham conexão.

## <span id="page-33-0"></span>**4.2 Fatorial**

O fatorial de um número tem diversas aplicações não apenas da análise combinatória, o fatorial de um número  $n$  é em forma recursiva:

$$
f(n) = \begin{cases} 1, & \text{se } n = 0 \\ n \cdot f(n-1), & \text{se } n \ge 1 \end{cases}
$$

Numericamente, para calcular  $f(4)$  temos:

 $f(4) = 4 \cdot f(3) = 4 \cdot 3 \cdot f(2) = 12 \cdot 2 \cdot f(1) = 24 \cdot 1 \cdot f(0) = 24 \cdot 1 = 24$ 

Escrevemos a função fatorial de  $n$  até 1 da seguinte maneira:

$$
f(n) = n \cdot f(n-1)
$$
  
f(n-1) = (n-1) \cdot f(n-2)  
\n:  
f(4) = 4 \cdot f(3)  
f(3) = 3 \cdot f(2)  
f(2) = 2 \cdot f(1)  
f(1) = 1 \cdot f(0)

Multiplicando ambos os lados, cancelam-se os termos riscados, obtendo:

$$
f(n) = n \cdot (n-1) \cdot (n-2) \cdot \dots \cdot 4 \cdot 3 \cdot 2 \cdot 1
$$

denotamos  $f(n) = n! = n \cdot (n-1) \cdot (n-2) \cdots 4 \cdot 3 \cdot 2 \cdot 1$ 

#### <span id="page-34-0"></span>**4.3 Função de Ackermann**

A função de Ackermann, bastante utilizada na ciência da computação, originalmente tem 3 argumentos, porém Rózsa Peter e Raphael Robinson reduziram para dois. Hoje, é definida usualmente com dois argumentos (também chamada de Função Ackermann-Peter) da seguinte forma:

$$
A(m, n) = \begin{cases} n+1, & \text{se } m = 0 \\ A(m-1, 1), & \text{se } n = 0 \\ A(m-1, A(m, n-1)), & \text{se } m > 0 \text{ e } n > 0 \end{cases}
$$

alguns valores de  $A(m, n)$  podem ser calculados facilmente:

 $\bullet$  se  $m = 0$ ,

então  $A(0, n) = n + 1$  para  $n \ge 0$ , por exemplo  $A(0, 234) = 235$ 

 $\bullet$  se  $m = 1$ ,

$$
A(1,0) = A(1 - 1,1) = A(0,1) = 1 + 1 = 2 = 0 + 2
$$
  

$$
A(1,1) = A(0, A(1,0)) = A(0,2) = 2 + 1 = 3 = 1 + 2
$$
  

$$
A(1,2) = A(0, A(1,1)) = A(0,3) = 3 + 1 = 4 = 2 + 2
$$

por indução matemática concluímos que  $A(1, n) = n + 2$ 

 $\bullet$  se  $m = 2$ ,

 $A(2,0) = A(1,1) = 3 = 2 \cdot 0 + 3$ 

$$
A(2,2) = A(1, A(2,1)) = A(1,5) = 5 + 2 = 7 = 2 \cdot 2 + 3
$$
  

$$
A(2,3) = A(1, A(2,2)) = A(1,7) = 7 + 2 = 9 = 2 \cdot 3 + 3
$$
  

$$
A(2,4) = A(1, A(2,3)) = A(1,9) = 9 + 2 = 11 = 2 \cdot 4 + 3
$$

por indução matemática se conclui que  $A(2, n) = 2 \cdot n + 3$ 

• 
$$
\text{se } m = 3,
$$

$$
A(3,0) = A(2,1) = 5 = 2^3 - 3
$$
  
\n
$$
A(3,1) = A(2, A(3,0)) = A(2, A(2,1)) = A(2,5) = 13 = 2^4 - 3
$$
  
\n
$$
A(3,2) = A(2, A(3,1)) = A(2,13) = 29 = 2^5 - 3
$$
  
\n
$$
A(3,3) = A(2, A(3,2)) = A(2,29) = 61 = 2^6 - 3
$$
  
\n
$$
A(3,4) = A(2, A(3,3)) = A(2,61) = 125 = 2^7 - 3
$$
  
\n
$$
A(3,5) = A(2, A(3,4)) = A(2,125) = 253 = 2^8 - 3
$$

por indução matemática se conclui que  $A(3, n) = 2^{n+3} - 3$ .

Uma propriedade interessante é observada, enquanto  $A(0, n)$ ,  $A(1, n)$  e  $A(2, n)$  crescem segundo um polinômio linear,  $A(3, n)$  cresce segundo uma função exponencial.

 $\bullet$  Se  $m = 4$ ,

$$
A(4,0) = A(3,1) = 13 = 2^{2^{2}}-3
$$
  
\n
$$
A(4,1) = A(3, A(4,0)) = A(3,13) = 2^{16} - 3 = 2^{2^{2^{2}}} - 3
$$
  
\n
$$
A(4,2) = A(3, A(4,1)) = A(3, 2^{16} - 3) = 2^{2^{16}} - 3 = 2^{2^{2^{2^{2}}}} - 3
$$
  
\n
$$
A(4,3) = A(3, A(4,2)) = 2^{2^{2^{2^{2}}}} - 3
$$

por indução matemática se conclui que  $A(4, n) = 2^{2^{2x^2}}$  $-3$ , com  $n + 3$  níveis nas potências de 2.

O comportamento de  $A(4, n)$  cresce muito mais rápido que qualquer função exponencial, por isso a função de Ackermann é muito usada em computação, principalmente para analisar o desempenho dos compiladores no uso da recursividade. Se calculamos  $A(4,4)$  usando todos os níveis de recursividade até chegar a  $A(0, p) = p + 1$  precisamos de uma quantidade de chamadas a recursão que não é suportada pelos compiladores. Uma solução é calcular a função de Ackermann da forma que foi apresentada aqui, salvando os valores calculados para serem usados nos próximos níveis.

### <span id="page-36-0"></span>**4.4 Progressão geométrica**

Uma progressão geométrica é uma função recursiva  $f: N \to R$  definida por

$$
\begin{cases} f(n) = r \cdot f(n-1), & n \ge 1 \\ f(0) = a \end{cases}
$$

o quociente de dois termos consecutivos  $\frac{f(n)}{f(n-1)}$  é igual a r, denominada a razão da progressão geométrica<sup>3</sup> e  $f(0 = a$  é denominado o valor inicial da progressão geométrica. Temos que

$$
f(1) = r \cdot f(0) = r \cdot a = a \cdot r
$$
  
\n
$$
f(2) = r \cdot f(1) = r \cdot a \cdot r = a \cdot r^{2}
$$
  
\n
$$
f(3) = r \cdot f(2) = r \cdot a \cdot r^{2} = a \cdot r^{3}
$$
  
\n...

por indução matemática, temos que

1

$$
f(n) = a \cdot r^n, n \ge 0
$$

portanto, a progressão geométrica é uma versão discreta da função exponencial.

*Exemplo 4.9* A sequência 1, 2, 4, 8, 16, ... verifica que o quociente de dois termos consecutivos é sempre igual a 2. Logo ela é uma progressão geométrica de razão  $r = 2$  e valor inicial  $a = 1$ . O termo geral é dado por  $f(n) = 1 \cdot 2^n = 2^n$ .

<sup>3</sup> Nos livros de ensino médio é comum o uso da letra **q** para representar a razão da PG.

*Exemplo 4.2* A sequência **1**, −**1**, **1**, −**1**, **1**, −**1**, … verifica que o quociente de dois termos consecutivos é sempre igual a −1. Logo ela é uma progressão geométrica de razão  $r = -1$  e valor inicial  $a = 1$ . O termo geral é dado por  $f(n) = 1 \cdot (-1)^n = (-1)^n$ .

*Exemplo 4.3* A sequência  $1/2$ ,  $1/4$ ,  $1/8$ ,  $1/16$ ,  $1/32$ ,  $\cdots$  verifica que o quociente de dois termos consecutivos é sempre igual a 1/2. Logo ela é uma progressão geométrica de razão  $r = 1/2$  e valor inicial  $a = 1/2$ . O termo geral é dado por  $f(n) = \frac{1}{2}$  $\frac{1}{2} \cdot \left(\frac{1}{2}\right)$  $\left(\frac{1}{2}\right)^n = \left(\frac{1}{2}\right)$  $\frac{1}{2}$  $\Big)^{n+1}$ .

O cálculo da soma dos termos de uma progressão geométrica  $f(n) = r \cdot f(n-1)$ segue os seguintes passos:

$$
\sum_{k=0}^{n} f(k) = f(0) + \sum_{k=1}^{n} f(k) = f(0) + \sum_{k=1}^{n} rf(k-1)
$$
  

$$
\sum_{k=0}^{n} f(k) = f(0) + r \sum_{k=0}^{n-1} f(k) = f(0) + r \sum_{k=0}^{n} f(k) - rf(n)
$$
  

$$
\sum_{k=0}^{n} f(k) - r \sum_{k=0}^{n} f(k) = f(0) - rf(n)
$$
  

$$
\sum_{k=0}^{n} f(k) = \frac{f(0) - rf(n)}{1 - r}
$$

Como  $f(n) = a \cdot r^n$  e  $f(0) = a$ , a soma dos termos de uma progressão geométrica pode ser escrita em termos da razão e valor inicial, como:

$$
\sum_{k=0}^{n} f(k) = \frac{a \cdot (1 - r^{n+1})}{1 - r}
$$

*Exemplo 4.4* Na progressão geométrica  $1, 2, 4, 8, 16, \cdots$  do exemplo 4.1, a soma é:

$$
\sum_{k=0}^{n} f(n) = \frac{1 \cdot (1 - 2^{n+1})}{1 - 2} = 2^{n+1} - 1
$$

*Exemplo 4.5* Na progressão geométrica **1**, −**1**, **1**, −**1**, **1**, ⋯ do exemplo 4.2, a soma é:

$$
\sum_{k=0}^{n} f(n) = \frac{1 \cdot (1 - (-1)^{n+1})}{1 - (-1)} = \begin{cases} 1, \text{se n é par} \\ -1, \text{se n é impar} \end{cases}
$$

*Exemplo 4.6* Na progressão geométrica  $1/2$ ,  $1/4$ ,  $1/8$ ,  $1/16$ ,  $\cdots$  do exemplo 4.3, a soma é:

$$
\sum_{k=0}^{n} f(n) = \frac{\frac{1}{2} \cdot \left(1 - \left(\frac{1}{2}\right)^{n+1}\right)}{1 - \frac{1}{2}} = 1 - \left(\frac{1}{2}\right)^{n+1}
$$

Uma das aplicações da progressão geométrica é na matemática financeira, no regime de capitalização de juros compostos, que será estudado no item 5.2.

#### <span id="page-38-0"></span>**4.5 Progressão aritmética**

Uma progressão aritmética é uma função recursiva  $f: N \to R$  definida por

$$
\begin{cases}\nf(n) = r + f(n-1), & n \ge 1 \\
f(0) = a\n\end{cases}
$$

A diferença de dois termos consecutivos  $f(n) - f(n-1)$  é igual a r denominada a razão da progressão aritmética e  $f(0 = a \cdot \text{d} \cdot \text{d} \cdot$ Temos que

$$
f(1) = r + f(0) = r + a = a + r
$$
  
\n
$$
f(2) = r + f(1) = r + a + r = a + 2 \cdot r
$$
  
\n
$$
f(3) = r + f(2) = r + a + 2 \cdot r = a + 3 \cdot r
$$
  
\n
$$
\vdots
$$

por indução matemática, temos que

$$
f(n) = a + n \cdot r, n \ge 0
$$

portanto, a progressão aritmética é uma versão discreta da função polinomial de grau 1.

*Exemplo 4.7* A sequência 5, 11, 17, 23, 29, 35,  $\cdots$  verifica que a diferença de dois termos consecutivos é sempre igual a 6. Logo ela é uma progressão aritmética de razão  $r = 6$  e valor inicial  $a = 5$ . O termo geral é dado por  $f(n) = 5 + 6 \cdot n$ .

*Exemplo 4.8* A sequência 4, 7, 10, 13, 16, 19, 22, 25,  $\cdots$  verifica que a diferença de dois termos consecutivos é sempre igual a 3. Logo ela é uma progressão aritmética de razão  $r = 3$ e valor inicial  $a = 4$ . O termo geral é dado por  $f(n) = 4 + 3 \cdot n$ .

O cálculo da soma dos termos de uma progressão aritmética  $f(n) = r + f(n - 1)$ segue os seguintes passos:

$$
\sum_{k=0}^{n} f(k) = \sum_{k=0}^{n} (a + k \cdot r) = a \cdot \sum_{k=0}^{n} 1 + r \cdot \sum_{k=1}^{n} k
$$

$$
\sum_{k=0}^{n} f(k) = a \cdot (n+1) + r \cdot \frac{n \cdot (n+1)}{2}
$$

$$
\sum_{k=0}^{n} f(k) = \frac{(2a + r \cdot n) \cdot (n+1)}{2}
$$

*Exemplo 4.9* Na progressão aritmética 5, 11, 17, 23, 29, 35, ··· do exemplo 4.7, a soma é:

$$
\sum_{k=0}^{n} f(n) = \frac{(2 \cdot 5 + 6 \cdot n) \cdot (n+1)}{2} = (5 + 3 \cdot n) \cdot (n+1)
$$

*Exemplo 4.10* Na progressão aritmética 4, 7, 10, 13, 16, 19, 22, … do exemplo 4.9, a soma é:

$$
\sum_{k=0}^{n} f(n) = \frac{(2 \cdot 4 + 3 \cdot n) \cdot (n+1)}{2} = \frac{(8+3 \cdot n) \cdot (n+1)}{2}
$$

Uma das aplicações da progressão aritmética é na matemática financeira, no regime de capitalização de juros simples, que veremos no item 5.2.

## <span id="page-39-0"></span>**4.6 Torre de Hanói**

É um tipo de "quebra-cabeça" em que uma base contendo três pinos, e em um deles quais são dispostos alguns discos uns sobre os outros, em ordem crescente de diâmetro, de cima para baixo.

O problema consiste em passar todos os discos de um pino para outro qualquer, um de cada vez, usando um dos pinos como auxiliar, de maneira que um disco maior nunca fique em cima de outro menor em nenhuma situação. O número de discos pode variar sendo que o mais simples contém apenas três.

#### **Figura 2: Jogo da torre de Hanói**

<span id="page-40-0"></span>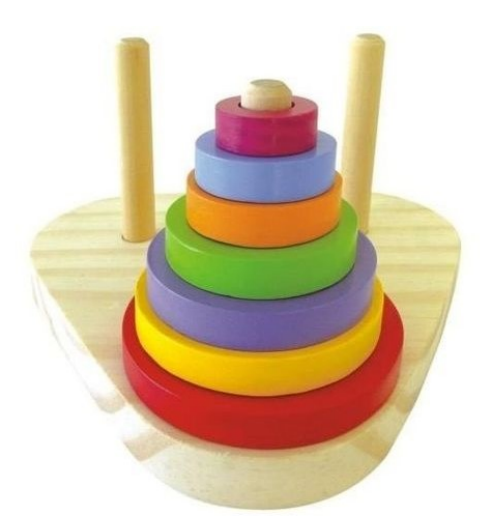

**Fonte:** www.americanas.com.br

A lenda citada abaixo, assim como o jogo, foi criação do matemático francês Edouard Lucas em 1882, com o objetivo de chamar atenção:

> Na origem do tempo, num templo oriental, Deus colocou 64 discos perfurados de ouro puro ao redor de uma de três colunas de diamante e ordenou a um grupo de sacerdotes que movessem os discos de uma coluna para outra, respeitando as regras acima explicadas. Quando todos os 64 discos fossem transferidos para outra coluna, o mundo acabaria. (HEFEZ, 2011, p 25)

Vamos escrever uma função recursiva para determinar o menor número de movimentos para resolver o "quebra-cabeça" da Torre de Hanói. Abaixo temos a solução para o jogo com 3 discos.

<span id="page-40-1"></span>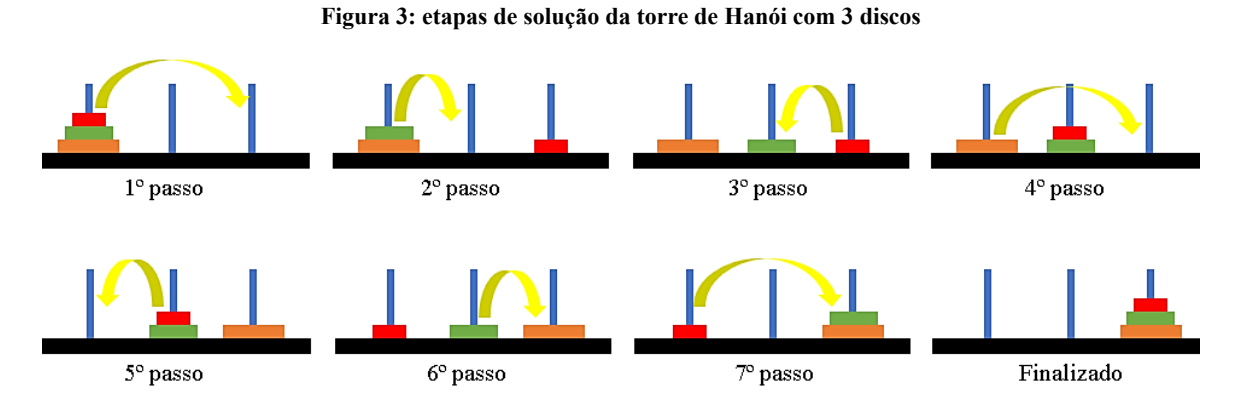

**Fonte:** próprio autor.

| Quantidade            | Número de movimentos |  |  |
|-----------------------|----------------------|--|--|
|                       |                      |  |  |
|                       |                      |  |  |
|                       |                      |  |  |
|                       | 15                   |  |  |
|                       |                      |  |  |
|                       | $2^n - 1$            |  |  |
| Fonte: próprio autor. |                      |  |  |

Tabela 4.2: Quantidade de discos x número mínimo de movimentos

Escrevendo a função recursiva temos

$$
f(n) = \begin{cases} 1 & \text{se } n = 1 \\ 2f(n-1) + 1 & \text{se } n > 1 \end{cases}
$$

Que aplicando na função os valores de n a partir de 1, obtemos:

$$
f(1) = 1
$$
  
\n
$$
f(2) = 2 \cdot f(1) + 1 = 2 \times 1 + 1 = 3
$$
  
\n
$$
f(3) = 2 \cdot f(2) + 1 = 2 \times 3 + 1 = 7
$$
  
\n
$$
f(4) = 2 \cdot f(3) + 1 = 2 \times 7 + 1 = 15
$$
  
\n
$$
f(5) = 2 \cdot f(4) + 1 = 2 \times 15 + 1 = 31
$$
  
\n
$$
f(6) = 2 \cdot f(5) + 1 = 2 \times 31 + 1 = 63
$$
  
\n
$$
\vdots
$$
  
\n
$$
f(n-1) = 2 \cdot f(n-2) + 1 = 2^{n-1} - 1
$$
  
\n
$$
f(n) = 2 \cdot f(n-1) + 1 = 2^n - 1
$$

Agora veremos uma dedução de como calcular diretamente a quantidade mínima de movimentos:

De  $f(n) = 2. f(n-1) + 1$  obtemos  $f(n) - 2. f(n-1) = 1$  $f(n-1) - 2. f(n-2) = 1$ 

$$
f(n-2) - 2. f(n-3) = 1
$$
  
\n
$$
\vdots
$$
  
\n
$$
f(3) - 2. f(2) = 1
$$
  
\n
$$
f(2) - 2. f(1) = 1
$$
  
\n
$$
f(1) = 1
$$

Se apenas somarmos não haverá eliminação, então a segunda linha vamos multiplicar por 2, e terceira linha por 4, a quarta linha por 8, assim sucessivamente, até a ultima linha ser multiplicada por  $2^{n-1}$ , obtendo

$$
f(n) - 2. f(n - 1) = 1
$$
  
2.  $f(n - 1) - 4. f(n - 2) = 2$   
4.  $f(n - 2) - 8. f(n - 3) = 4$   
8.  $f(n - 3) - 16. f(n - 4) = 8$   
 $\vdots$   
 $2^{n-2}. f(2) - 2^{n-1}. f(1) = 2^{n-2}$   
 $2^{n-1}. f(1) = 1. 2^{n-1}$ 

Somando-se ambos os lados, obtemos  $f(n) = 1 + 2 + 4 + 8 + \cdots 2^{n-1}$  e as parcelas à direita da equação formam uma P.G. com  $n$  elementos e razão 2 e primeiro elemento 1, cuja soma é igual a  $2^n - 1$ , assim a equação se reduz à: $f(n) = 2^n - 1$ 

Uma aplicação online pode ser encontrada no site *Só Matemática* no endereço eletrônico: https://www.somatematica.com.br/jogos/hanoi/.

# <span id="page-43-0"></span>**5. RECURSIVIDADE USANDO O GEOGEBRA E OUTROS RECURSOS TECNOLÓGICOS**

Na educação básica temos diversos conteúdos que envolvem a ideia de recursividade, por exemplo: Sequências, Progressões, Funções recursivas, Matemática financeira e Arte (imagens recursivas, também chamadas de efeito Droste). E se relacionam de forma interessante.

Toda essa diversidade de atividades em torno das funções recursivas visa esse novo momento da educação brasileira e busca se encaixar na BNCC que tem como uma das competências:

> Exercitar a curiosidade intelectual e recorrer à abordagem própria das ciências, incluindo a investigação, a reflexão, a análise crítica, a imaginação e a criatividade, para investigar causas, elaborar e testar hipóteses, formular e resolver problemas e criar soluções (inclusive tecnológicas) com base nos conhecimentos das diferentes áreas. (BRASIL, 2018, p. 9).

Busca-se desenvolver competências e habilidades em Matemática como: Representação e comunicação, ou seja, como se utilizar adequadamente os recursos tecnológicos como instrumentos de produção, representação e de comunicação.

#### <span id="page-43-1"></span>**5.1 Definição de Progressões**

Um dos ramos da álgebra matemática é o estudo das progressões aritméticas (PA) e progressões geométricas (PG). Aqui associamos com o estudo das funções e a recursividade presente na definição de progressões, outros conceitos, como por exemplo a interpolação de termos, não são objeto do presente trabalho.

Nos itens anteriores 4.4 (PG) e 4.5 (PA) as funções recursivas tem o  $f(0)$  como primeiro termo da sequência; já nos itens a seguir 5.1.1 e 5.1.2, o primeiro termo é  $f(1)$  da função, essa mudança é apenas para facilitar o entendimento para os alunos.

## <span id="page-43-2"></span>**5.1.1 Progressão aritmética**

A PA é uma sequência determinada de forma que, a partir do segundo termo, é adicionada uma constante r (razão da PA) ao termo antecessor, o que permite que o termo seja encontrado.

<span id="page-44-0"></span>A  $PA(1, 4, 7, 10, ...)$  tem como primeiro termo  $a_1 = 1$  e razão  $r = 3$ , na forma recursiva tem-se  $a_n = a_{n-1} + 3$  e a fórmula do termo geral é definida por  $a_n = 1 + 3(n - 1) =$ 3n − 2. Para representar em um gráfico o comportamento dessa sequência usaremos a função  $f: N_* \to R$  dada por  $f(x) = 3x - 2$ . Ou seja, os valores de entrada x, são naturais não nulos.

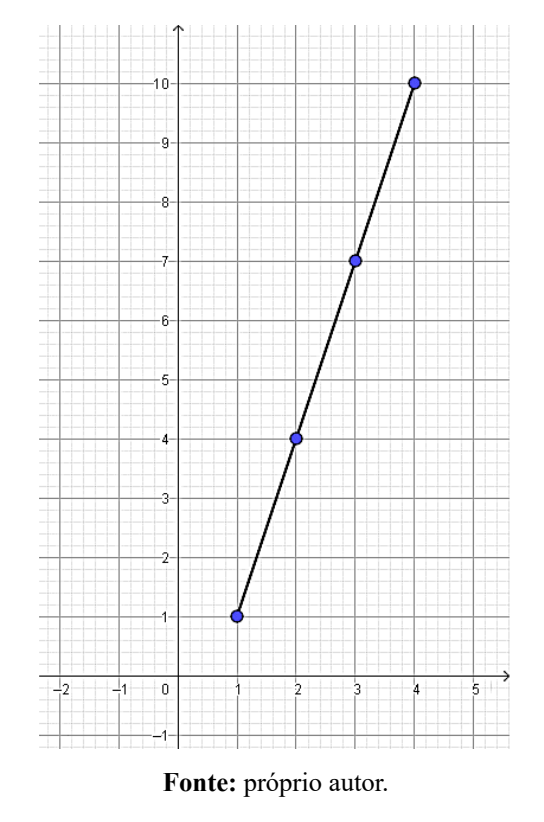

#### **Figura 4: representação da PA em gráfico cartesiano**

#### <span id="page-44-1"></span>**5.1.2 Progressão Geométrica**

A PG é uma sequência determinada de forma que, a partir do segundo termo, é multiplicada uma constante q (razão da PG) ao termo antecessor, o que permite que o termo seja encontrado.

A  $PG(1,2,4,8,...)$  tem como primeiro termo  $a_1 = 1$  e razão  $q = 2$ , na forma recursiva tem-se  $a_n = 2 \cdot a_{n-1}$  e a fórmula do termo geral é definida por  $a_n = 2^{n-1}$ . Pode-se usar a função  $f: N_* \to R$  dada por  $f(x) = 2^{x-1}$ . Ou seja, os valores de entrada x, são naturais não nulos.

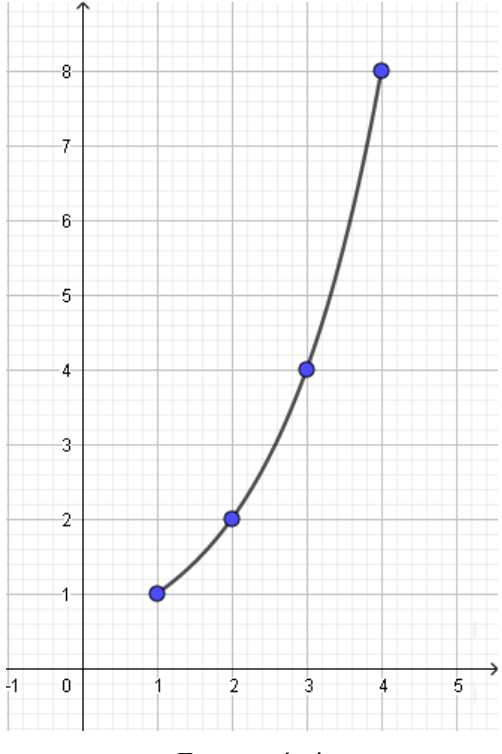

<span id="page-45-0"></span>**Figura 5: representação da PG em gráfico cartesiano**

**Fonte:** próprio autor.

### <span id="page-45-1"></span>5.2 **Matemática financeira**

O regime de juros simples é uma aplicação de progressões aritméticas e também de função afim, pois de  $J = c \cdot i \cdot n$  e  $M = C + J$ , temos que  $M = C$ ,  $M = C \cdot i \cdot n + C$ , o que é mesma estrutura de  $a_n = r(n-1) + a_1$  e  $f(x) = ax + b$ . Mantendo-se a ideia de recursividade, temos:

| Período       | Montante como<br>recorrência | Montante          |
|---------------|------------------------------|-------------------|
|               | $M_1 = C + J$                | $M_1 = C(1 + i)$  |
| $\mathcal{D}$ | $M_2 = M_1 + j$              | $M_2 = C(1 + 2i)$ |
|               | $M_3 = M_2 + i$              | $M_3 = C(1+3i)$   |
|               |                              |                   |
| n             | $M_n = M_{n-1} + j$          | $M_n = C(1 + ni)$ |

Tabela 5.1: montante em juros simples como recorrência.

Em que C – capital inicial (principal), i – percentual de juros, n – período da aplicação e M – montante (capital adicionado ao juro).

Observe a tabela, um exemplo em que temos o principal (capital inicial) de R\$ 1000,00 a uma taxa de juros i=10%, em cada mês o montante é obtido pela soma do montante do mês anterior aos juros do mês corrente, no caso R\$ 100,00.

| Mês            | Principal (R\$) | Juros R\$ $(10\%)$ |            |
|----------------|-----------------|--------------------|------------|
| 0              | 1000            | 100                | $1000+100$ |
|                | 1100            | 100                | $1100+100$ |
| $\overline{2}$ | 1200            | 100                | $1200+100$ |
| 3              | 1300            | 100                | $1300+100$ |
| 4              | 1400            | 100                | $1400+100$ |
| 5              | 1500            |                    |            |

Tabela 5.2: montante em juros simples.

Agora associamos o sistema de juro composto como uma aplicação de progressões geométricas e também de função exponencial, pois em  $M = C(1 + i)^n$  temos a mesma estrutura de  $a_n = a_1 \cdot q^{n-1}$  e de  $f(x) = a \cdot b^x$ .

Observe a tabela

| Período       | Montante como recorrência | Montante         |
|---------------|---------------------------|------------------|
|               | $M_1 = C(1 + i)$          | $M_1 = C(1 + i)$ |
| $\mathcal{D}$ | $M_2 = M_1(1 + i)$        | $M_2 = C(1+i)^2$ |
| 3             | $M_3 = M_2(1 + i)$        | $M_3 = C(1+i)^3$ |
|               |                           |                  |
| n             | $M_n = M_{n-1}(1 + i)$    | $M_n = C(1+i)^n$ |

Tabela 5.3: montante em juros compostos como recorrência.

Usaremos um exemplo com os valores do anterior: temos o principal (capital inicial) de R\$ 1000,00 a uma taxa de juros i=10%, em cada mês o montante é obtido pelo produto do montante do mês anterior por 1,1 (1+10%)

| Mês            | Principal (R\$) | Juros R\$ (10%) |                 |
|----------------|-----------------|-----------------|-----------------|
| 0              | 1000            | 100             | $1000+100$      |
|                | 1100            | 110             | $1100+110$      |
| $\mathfrak{D}$ | 1210            | 121             | $1210+121$      |
| 3              | 1331            | 133,1           | $1331+133,1$    |
| 4              | 1464,1          | 146,41          | $1464,1+146,41$ |
| 5              | 1610,51         |                 |                 |

Tabela 5.4: montante em juros compostos.

As tabelas com valores enfatizam o crescimento linear (juro simples-função afim) e o crescimento exponencial (juro composto-função exponencial). Enquanto no juro simples a aplicação gerou R\$ 1500,00, no juro composto foram R\$ 1610,51.

### <span id="page-47-0"></span>**5.3 Proposta de utilização do Geogebra**

Vamos explicitar o motivo de usarmos o Geogebra (deriva da aglutinação das palavras Geometria e Álgebra) e mostrar alguns resultados a partir de sua utilização, ou seja, veremos que sua utilidade além dos gráficos apresentados no capítulo anterior.

O GeoGebra é um aplicativo de matemática dinâmica, o projeto foi iniciado na Universidade Salzburg – Áustria em 2001, para ser utilizado em ambiente de sala de aula, sua distribuição é livre e disponível em várias plataformas. É utilizado em quase todo o planeta (mais de 55 idiomas), pois é para todos os níveis de ensino que reúne Geometria, Álgebra, Planilha de Cálculo, Gráficos, Probabilidade, Estatística e Cálculos Simbólicos em um único pacote fácil de se usar; em uma única interface gráfica (GUI)

Possui uma comunidade de milhões de usuários espalhados por todo o mundo; e se tornou um líder na área de softwares de matemática dinâmica, apoiando o ensino e a aprendizagem em Ciência, Tecnologia, Engenharia e Matemática.

Nas figuras 4 e 5 do item anterior, os gráficos foram feitos no Geogebra.

#### **Espiral de Fibonacci**

Construção da Espiral de Fibonacci utilizando o Geogebra. Os dois primeiros quadrados menores têm lado medindo 1 u.c., o lado do terceiro mede 2 u.c.  $(1 + 1)$ , a soma dos dois primeiros), o quarto quadrado de lado 3 u. c.  $(1 + 2)$ , a soma do segundo com o terceiro). Segue a recursividade, a medida do lado de um quadrado é a soma dos lados dos quadrados anteriores.

<span id="page-48-0"></span>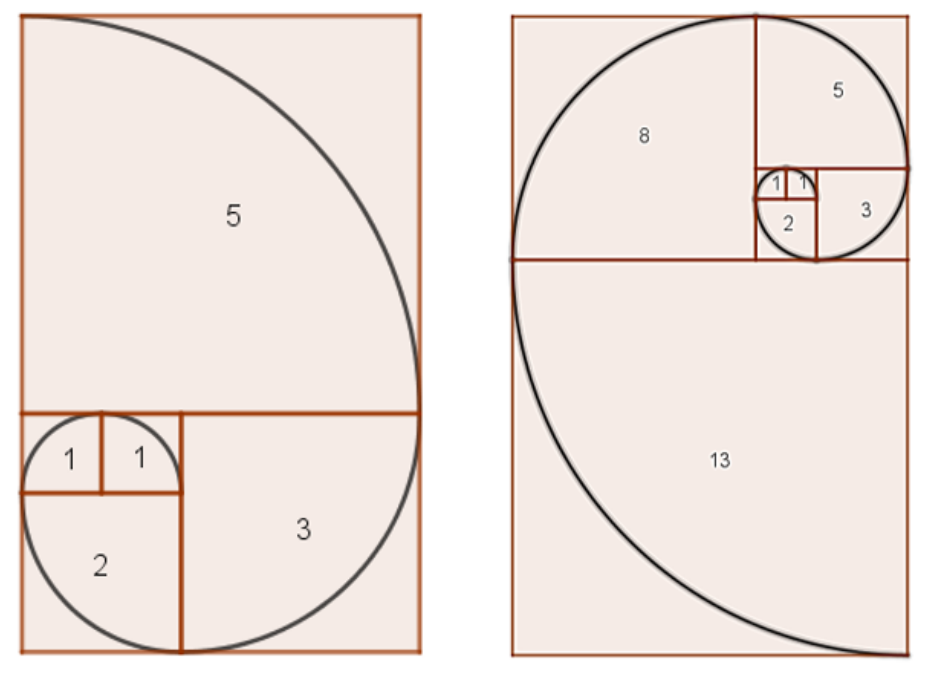

**Figura 6: espiral de Fibonacci com 5 iterações e com 7 iterações.**

**Fonte:** próprio autor.

A função de Fibonacci, com auxílio da planilha e o "botão" controle deslizante (slider) para que a se destaque os pontos da função que correspondem a sequência.

<span id="page-49-0"></span>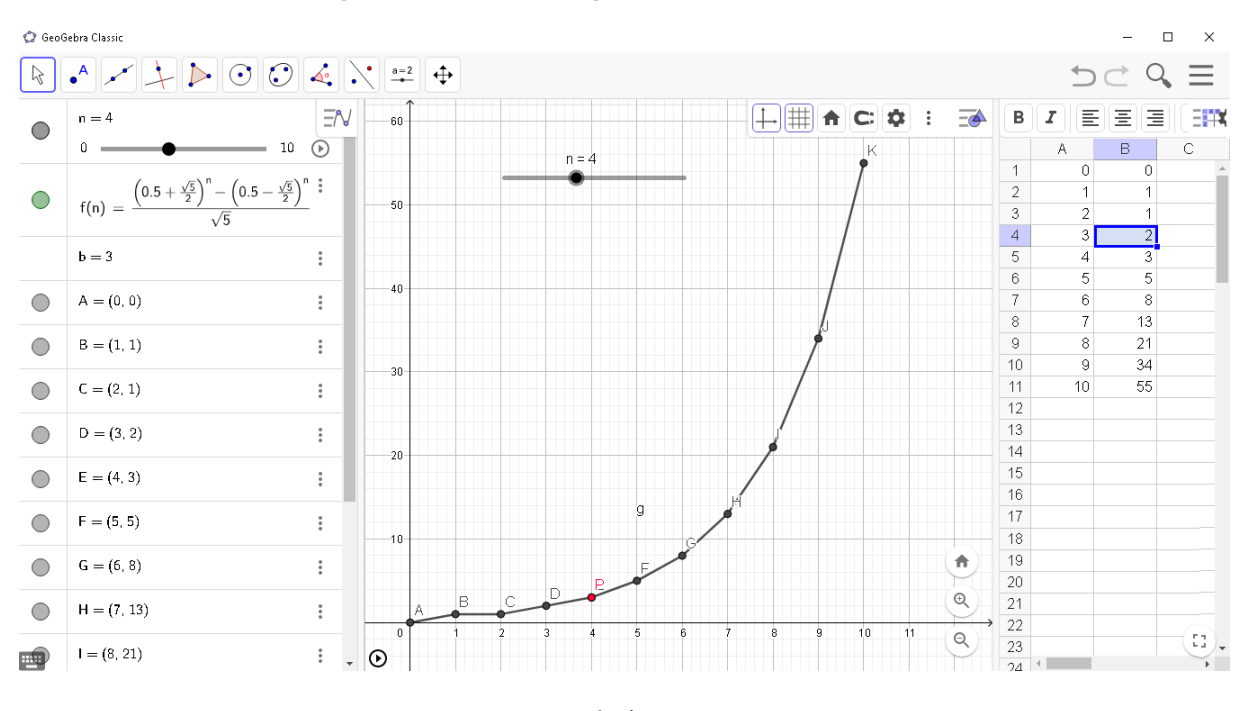

**Figura 7: Interface do Geogebra com a função de Fibonacci.**

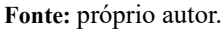

Porém temos diversas opções de formas e cores para criação de imagens com recursividade. O que nos faz adentrar no conceito de fractal, de geometria Fractal.

Fractal é uma figura da [geometria](https://pt.wikipedia.org/wiki/Geometria) ou física, algumas encontradas na natureza, geralmente muito similares em diferentes níveis ou escalas, isto é, um objeto em que suas partes separadas repetem os traços (a aparência) do todo. Gerando um padrão recursivo (padrão repetitivo).

Não falaremos da teoria Fractal, criada em 1975 por Benoit Mandelbrot (1924-2010), que utilizou as ideias anteriormente expostas por outros matemáticos. Por exemplo: o conjunto de Cantor, floco de neve de Koch, e o triângulo de Sierpinski.

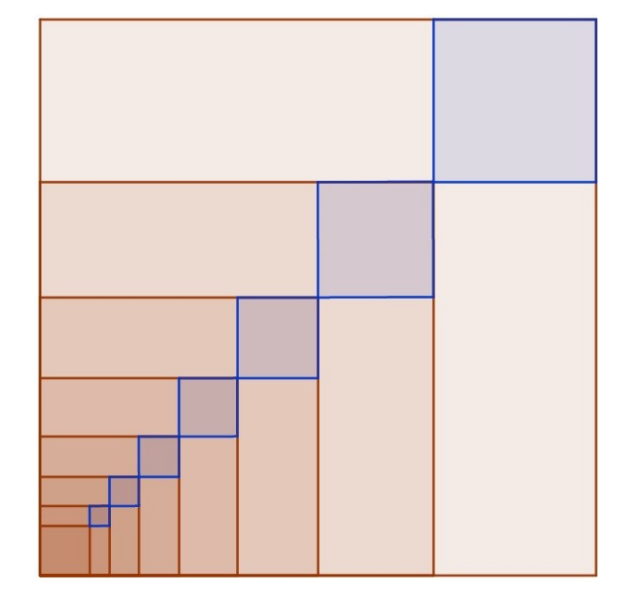

<span id="page-50-0"></span>**Figura 8: Efeito recursivo usando apenas quadrados no Geogebra**

**Fonte:** próprio autor.

<span id="page-50-1"></span>Na próxima figura temos um exemplo clássico de fractal, construído no Geogebra. Utilizou-se polígono regular e ponto médio.

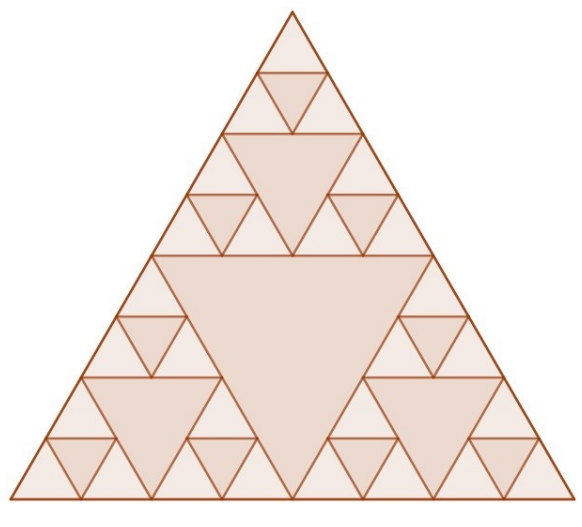

**Figura 9: Construção do fractal triângulo de Sierpinski.**

**Fonte:** próprio autor.

Com o geogebra é possivel desenvolver também figuras dinâmicas, a sequência de blocos quadrados formando a ideia dos números triangulares, em que é possível modificar a figura pelo botão ‗controle deslizante' (Slider) em que defini o valor de n de 0 até 20. Ou seja, para  $n = 0$  não há figura, para  $n = 1$ , temos apenas um quadrado; para  $n = 2$ , temos 3 quadrado concatenados; para  $n = 3$ , temos 6 quadrados concatenados e assim segue a sequência dos números triangulares.

Trata-se de uma recorrência, que no caso é simples  $T_n = T_{n-1} + n$ . Sendo  $T_1 = 1$ .

| n | $T_n = T_{n-1} + n$ | $T_n$               |
|---|---------------------|---------------------|
|   | $T_1 = 1$           | $T_1 = 1$           |
|   | $T_2 = T_1 + 2$     | $T_2 = 1 + 2 = 3$   |
| 3 | $T_3 = T_2 + 3$     | $T_3 = 3 + 3 = 6$   |
|   | $T_4 = T_3 + 4$     | $T_4 = 6 + 4 = 10$  |
|   | $T_5 = T_4 + 5$     | $T_5 = 10 + 5 = 15$ |

Tabela 5.5: Recorrência para os números triangulares.

Para elaboração (há o passo a passo em sites especializados em Geogebra) da figura abaixo foram usados os comandos sequence, translate e take, e mais os elementos polígono, controle deslizante e dois vetores.

Para  $n = 8$  temos 36 polígonos e para  $n = 12$  temos 78.

<span id="page-51-0"></span>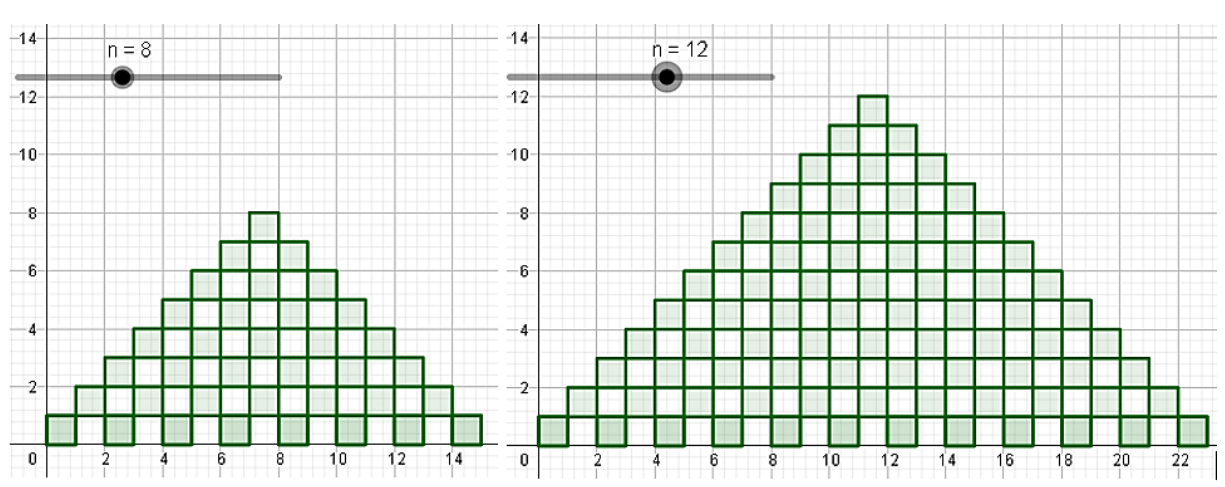

**Figura 10: Números triangulares no Geogebra de forma dinâmica.**

#### **Fonte:** próprio autor.

Temos a opção de criar GIF (Graphics interchange Format: Formato para intercâmbio de gráficos: imagem estática ou dinâmica) no Geogebra, em que as imagens são 'animadas' a partir do controle deslizante (Slider) selecionado no momento em que se cria o GIF.

Além das imagens, podemos trabalhar a criação de vídeos, para que alguns alunos usem suas técnicas e também a criatividade. Um exemplo bem interessante é o *Nature by numbers* de Cristóbal Vila, em canais de língua portuguesa chamado de *Sequência de Fibonacci*, no endereço youtube.com/user/etereaestudios, nos mostra alguns casos muito interessantes em que podemos visualizar aplicações da sequência de Fibonacci.

<span id="page-52-0"></span>Um exemplo do vídeo é o Girassol: suas sementes preenchem o miolo dispostas em dois conjuntos de espirais: geralmente, 21 no sentido horário e 34 no anti-horário (que são termos da sequência)

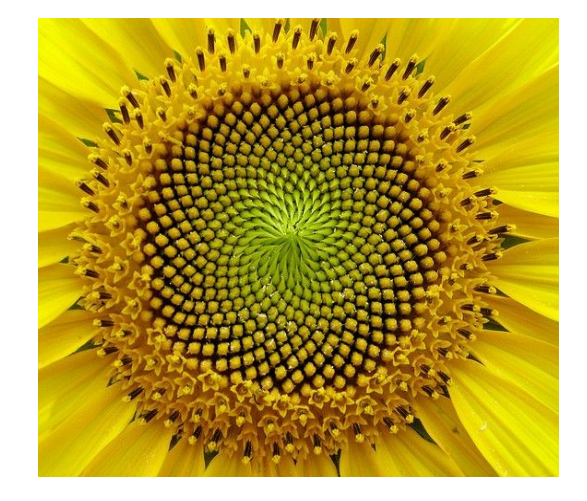

**Figura 11: Flor de girassol, espiral de Fibonacci.**

**Fonte:** SunFlower: the Fibonacci sequence, no Pintereste<sup>4</sup>

#### <span id="page-52-1"></span>**5.4 Imagens Recursivas (efeito Droste): Arte tecnológica com estrutura recursiva.**

As imagens recursivas, ou efeito Droste (em referência à embalagem de cacau em pó holandesa Droste), ou também conhecidas como Mise en abyme (termo em [francês](https://pt.wikipedia.org/wiki/Língua_francesa) que costuma ser traduzido como "narrativa em abismo"), são imagens bonitas e curiosas que relacionam arte e matemática.

Pode-se usar qualquer editor de imagem para se obter uma imagem recursiva, nos exemplos abaixo, apesar de haver programas gratuitos com mais recursos, usei o Microsoft Paint, em que é possível reduzir e deslocar imagens facilmente.

O primeiro exemplo é a obra *Deus Pai*, de Girolamo Santacroce, cerca de 1530, Nápoles, Itália. Técnica Mármore, dimensões: 84x80x40 cm. A fotografia feita pelo próprio autor no MASP – Museu de arte de São Paulo Assis Chateaubriand, em 2015 gerada recursivamente com redução de 1/3 em cada dimensão, ou seja, cada imagem dentre as menores tem  $(2/3)^2 = 4/9$  da área da figura imediatamente maior.

1

<sup>4</sup> Pintereste: endereço: https://www.pinterest.ru/pin/437623288774832621/?lp=true

<span id="page-53-0"></span>**Figura 12: Imagens obtidas com 4 e 8 iterações**

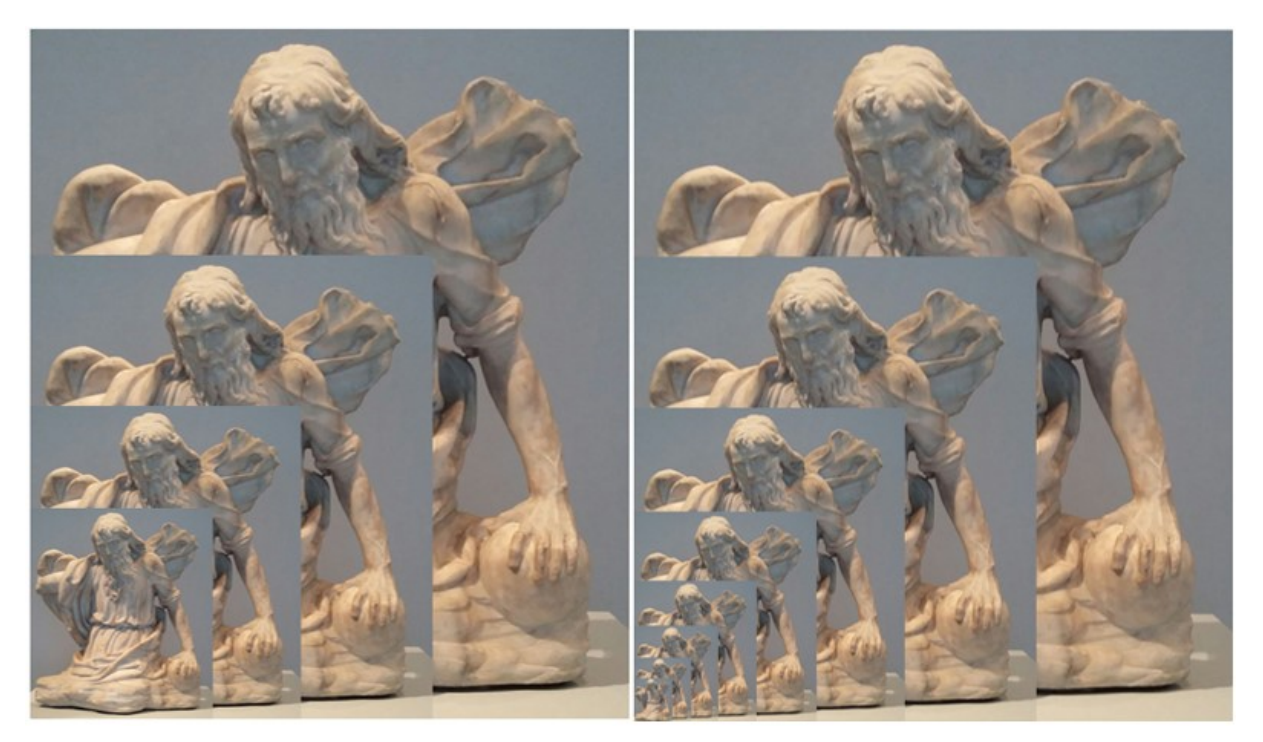

#### **Fonte:** próprio autor.

Como segundo exemplo, pensando em um 'link' com a biologia (por que não?), uma foto do *Dragão Barbudo,* um lagarto do gênero Pogona, que apesar do nome é bastante dócil e amigável, originário das regiões desérticas da Austrália e Nova Guiné. Fotografia realizada pelo próprio autor no Aquário de São Paulo em 2016. Imagem gerada recursivamente com redução de 70% da área, ou seja, cada imagem dentre as menores é 30% da área da figura imediatamente maior.

<span id="page-53-1"></span>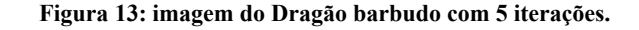

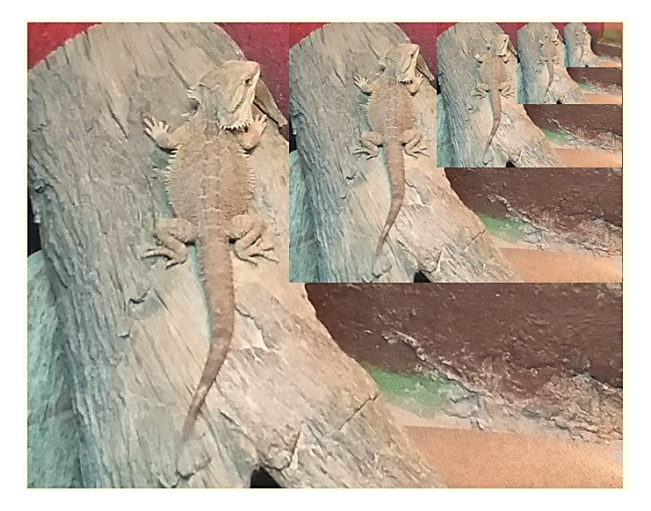

**Fonte:** próprio autor.

## <span id="page-54-1"></span>**5.5 Fractais de papel**

Podemos facilmente aplicar o conceito de recursividade em um material palpável, lúdico e de baixo custo não apenas para os alunos da educação básica. Aqui vamos usar um termo recente, as ‗*Fractatividades*', que são atividades envolvendo fractais, despertam a curiosidade e a criatividade; são uma forma de ensinar o conceito de fractal de forma divertida e artística.

A palavra Fractal deriva de Fractus (fração, quebrado). O termo fractal foi cunhado por Benoit Mandelbrot em 1975, em seu livro no qual cria a teoria fractal, criando assim a geometria fractal. Esse novo tipo de geometria se aplica a vários ramos como cinema, economia, hidráulica, geologia, meteorologia e também na linguística.

<span id="page-54-0"></span>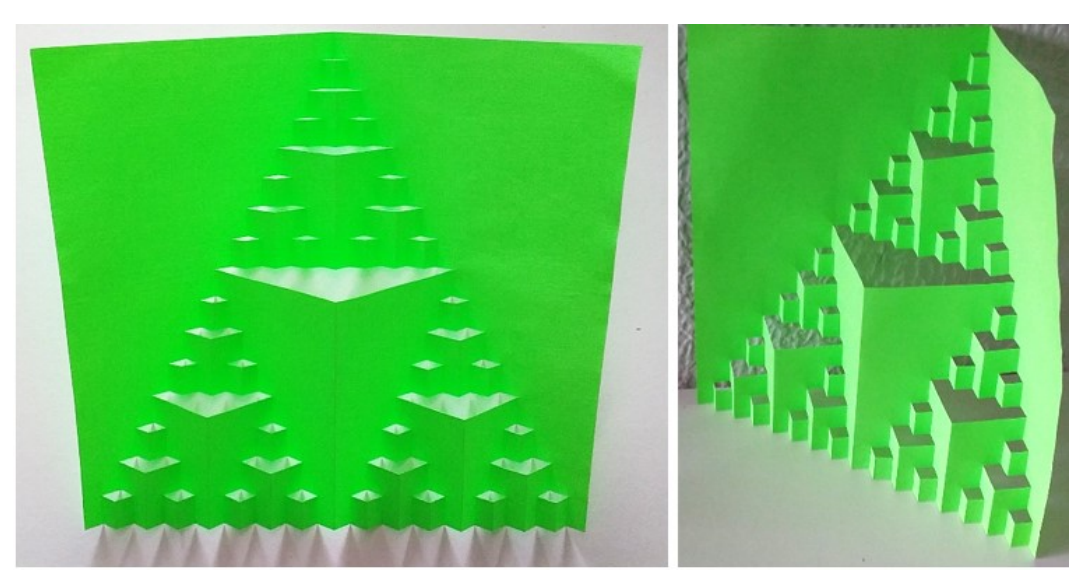

#### **Figura 14: Fractal clássico do triângulo de Sierpinski**

**Fonte:** próprio autor.

O passo a passo da construção, assim como diversas aplicações e exemplos de fractais, pode ser seguido no sítio eletrônico da Fundação Fractal no endereço https://fractalfoundation.org/resources/fractivities/fractal-cutout/.

Mais um exemplo, também clássico, de fractal de papel. Cujo passo a passo pode ser seguido no Youtube no endereço: www.youtube.com/watch?v=Xj2Vnk4wy-w.

<span id="page-55-0"></span>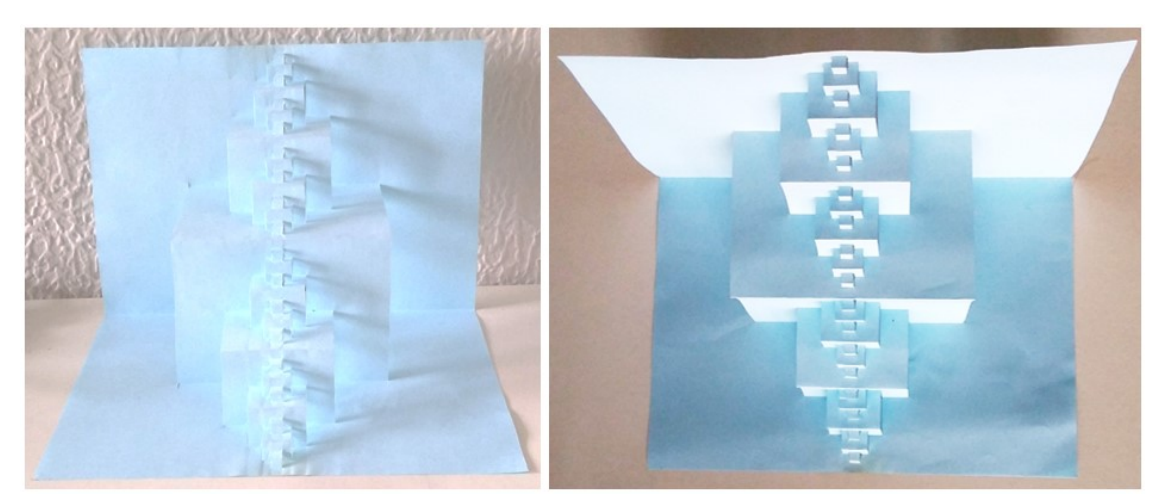

**Figura 15: Clássico fractal de papel, degraus de escada.**

**Fonte:** próprio autor.

Para reforçar as pesquisas sobre fractais temos dois conteúdos da Revista do Professor de matemática, sendo: Fractais no ensino médio (nº.: 57) *<https://rpm.org.br/cdrpm/57/1.htm>* e Geometria Dinâmica: Uma nova Geometria (nº.: 49) *https://rpm.org.br/cdrpm/49/5.htm*.

Claro que devemos estimular a criação de novos modelos de Fractais, as sequências matemáticas são infinitas. E como a maioria dos alunos tem certo domínio sobre as ferramentas tecnológicas, eles mesmos podem desenvolver o passo a passo dos modelos criados, não se restringindo aos cartões com fractais de papel. Em anexo uma criação feita em parceria com os alunos da Escola Estadual Igarapé da Fortaleza.

#### <span id="page-56-0"></span>**6. CONSIDERAÇÕES FINAIS**

A educação é um elemento primordial para o desenvolvimento de qualquer país ou nação. Então aulas diferenciadas, que abordam conteúdos de outras áreas, são importantíssimas, principalmente para que a matemática faça sentido para os estudantes.

Despertar a curiosidade utilizando-se de novas ferramentas não deveria ser um trabalho diferenciado, mas sim, algo comum. Porém as provas e exames conteudistas ainda nos forçam para aulas que funcionam como preparação para as provas e não em algo que esteja ligado mais a vida do aluno.

E com a BNCC devemos oportunizar a criatividade e o empreendedorismo.

Essa percepção da unidade da Matemática, além da diversidade de suas práticas, serve também para mostrar que o desenvolvimento da disciplina é fruto da experiência humana ao longo da história. Assim, ela não é um edifício perfeito que surgiu pronto da mente de poucos seres privilegiados, a fim de ser estudada para puro deleite intelectual. O desenvolvimento gradual desse campo do saber, por seres humanos inseridos em culturas e sociedades específicas, confere a ela valores estéticos e culturais, e fornece uma linguagem com a qual pessoas de diferentes realidades podem se comunicar, com precisão e concisão, em várias áreas do conhecimento. (BRASIL, 2018, p.522).

Mas para melhorar a qualidade da educação no Brasil, sabemos que há muito a se fazer. A deficiência na formação dos professores e o mau uso dos escassos recursos para a educação são sem dúvidas problemas antigos e sem uma perspectiva de solução, nem que seja em longo prazo.

Por isso esse trabalho proporciona maior relação da matemática com a tecnologia, com a arte e outras ciências. Reforça o que vários autores defendem: não usar apenas matemática pela matemática.

Dessa forma este trabalho amplia as possibilidades de desenvolvimento pleno, o que está presente na BNCC, o ensino não deve ser apenas na dimensão do conhecimento, mas o desenvolvimento pessoal, social, emocional, físico e cultural.

Então, com o advento das escolas de Robótica e Programação, salas "Maker" e laboratórios de robótica devemos usar a programação como ferramenta de auxílio na sala de aula. O aluno vai modelar programas para resoluções de problemas conforme os valores de entrada.

Hoje, contamos com escolas que possuem sala Maker e/ou laboratório de robótica, devemos mencionar também franquias educacionais. Logo temos a missão de nos preparar para receber os "novos" alunos que já entrarão no fundamental II e no ensino médio com essa bagagem de conhecimento.

A palavra, em inglês, *steam* significa vapor e o conceito do conjunto de novas

metodologias STEAM combina com a forma de como as crianças aprendem (mais intenso, diversificado, quente), alinhando em um único ambiente, o escolar, áreas que por muito tempo foram um tanto distantes, mas que agora é imprescindível para a educação do futuro que trabalhem junto: Ciência, Tecnologia, Engenharia, Arte e Matemática. Com o objetivo de preparar para o mercado de trabalho e os desafios como cidadão

## <span id="page-58-0"></span>**Referências bibliográficas**

ASSOCIAÇÃO BRASILEIRA DE NORMAS TÉCNICAS. Informação e documentação: referências – elaboração: 6023: 2002. Rio de Janeiro, 2002.

BRASIL. Instituto Nacional de Estudos e Pesquisas Educacionais Anísio Teixeira. **Brasil no Pisa 2018** [recurso eletrônico]. – Brasília: INEP, 2020. Disponível em: <www.gov.br/inep/ptbr/areas-de-atuacao/avaliacao-e-exames-educacionais/pisa/resultados>. Acesso em 20 mar. 2021.

\_\_\_\_\_\_, Ministério da educação. **Base Nacional Comum Curricular**. Brasília. 2018. Disponível em: <basenacionalcomum.mec.gov.br/images/BNCC\_EI\_EF\_110518\_versaofinal\_site.pdf>. Acesso em 20 mar.2021.

\_\_\_\_\_\_, Ministério da educação. **Parâmetros curriculares nacionais***:* ensino médio. Parte III Ciências da Natureza, Matemática e suas Tecnologias. Disponível em: < http://portal.mec.gov.br/seb/arquivos/pdf/ciencian.pdf>. Acesso em 08 dez. 2020.

CORMEN, Thomas H.; et all. **Algoritmos: Teoria e Prática**, Tradução da 2ª ed. São Paulo: Elsevier editor Ltda., 2002.

Fractal Foundation. Disponível em <https://fractalfoundation.org/>. Acesso em 21 jul. 2021.

HEFEZ, Abramo. **Elementos de aritmética**. 2ª ed. Rio de Janeiro: SBM, 2011.

LAGES, Elon; et all. **A Matemática do Ensino Médio**, 4 vols., 9 ed. Coleção Professor de Matemática. Rio de Janeiro: SBM, 2006.

MARKUSHEVICH, A. I. **Sucesiones Recurrentes**. 3ª ed. Moscou: Editorial Mir, 1986.

PAIVA, Manoel Rodrigues. **Matemática: Paiva**, vol. 1. 2 ed. – São Paulo: Moderna, 2010.

ROSEN, Kenneth H. **Matemática discreta e suas aplicações**, Tradução: Helena Castro e João Guilherme Giudice, 6ª ed. – Dados eletrônicos. – Porto Alegre: McGraw-Hill, 2010.

STEWART, James. **Cálculo**, vol. 1. Tradução: Antonio Carlos Moretti e Antonio Carlos Gilli Martins. 6ª ed. São Paulo: Cengage Learning, 2010.

WOLFRAM MATHWORLD. *Função Ackermann*. Disponível em <http://mathworld.wolfram.com/AckermannFunction.html>. Acesso em 17 de dez. 2019.

<span id="page-59-0"></span>**ANEXOS**

## MÉTODO DE NEWTON

Também chamado de Newton-Raphson, esse método é usado para estimar os zeros (as raízes) de uma função, é o método mais usado pela maioria das calculadoras e softwares matemáticos. Para isso, começamos com uma aproximação inicial  $x_1$ , obtida por conjetura, ou esboço de gráfico (ou gerado por computador). Após isso, calcula-se a equação da reta tangente (por meio da derivada) ao gráfico da função nesse ponto (aproximação inicial) e a interseção dela com o eixo das abcissas, a fim de encontrar uma melhor aproximação para a raiz, obtendo-se  $x_2$ . Repetindo-se o processo, cria-se um método iterativo, recursivo, para encontrarmos a raiz da função. Em notação matemática, o método é dado pela seguinte sequência recursiva:

$$
x_{n+1} = x_n - \frac{f(x_n)}{f'(x_n)}, \qquad n \in \mathbb{N}
$$

Na figura podemos observar um exemplo das retas tangentes, primeiramente no ponto  $(x_1, 0)$ , depois  $(x_2, 0)$ , e a sequencia vai se aproximando da raiz r.

#### **Gráfico com representação do método de Newton**

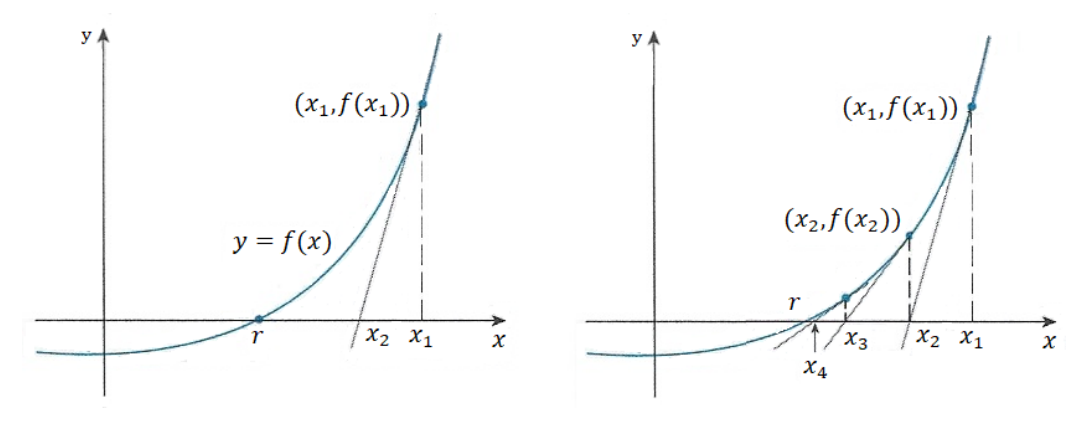

**Fonte:** STEWART, 2010, p. 314.

Demonstração: A primeira reta tangente a curva  $f(x)$  no ponto  $(x_1, 0)$  nos fornece a tan  $\theta$ (sendo  $\theta$  o ângulo de inclinação), que é igual a  $f'(x_1)$ , derivada de  $f(x)$ , naquele ponto, ou seja, temos que:

$$
\tan \theta = f'(x_1) = \frac{f(x_1) - 0}{x_1 - x_2} \implies x_1 - x_2 = \frac{f(x_1)}{f'(x_1)} \implies x_2 = x_1 - \frac{f(x_1)}{f'(x_1)}
$$

Calculamos  $x_3$  a partir de  $x_2$  e assim aplicando a recursividade, obtemos

$$
x_{n+1} = x_n - \frac{f(x_n)}{f'(x_n)}, \qquad n \in \mathbb{N}
$$

## PROPOSTA DE ATIVIDADE I

Exercícios escolhidos para proporcionar o desenvolvimento das competências operativas no que tange as Funções Recursivas.

1 – Construir no Geogebra, na espiral de Fibonacci, o sétimo e o oitavo termo. como construção geométrica.

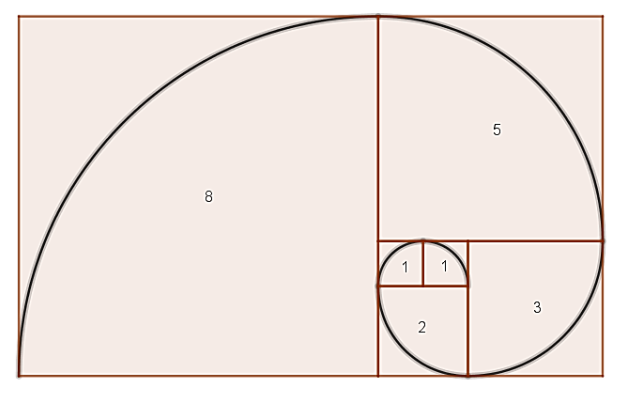

- 2 Construir o gráfico cartesiano da sequência de Fibonacci, usando a planilha do Geogebra.
- 3 Baseando-se nas Fractatividades, criar um fractal de papel usando a ideia recursiva.

4 – A partir de uma imagem de sua preferência, criar uma imagem com recursividade, ou seja, utilizando a ideia de estrutura fractal.

Fractal desenvolvido em parceria com alunos da Escola Estadual Igarapé da Fortaleza – Santana -AP, em 2012, durante atividades envolvendo arte e matemática.

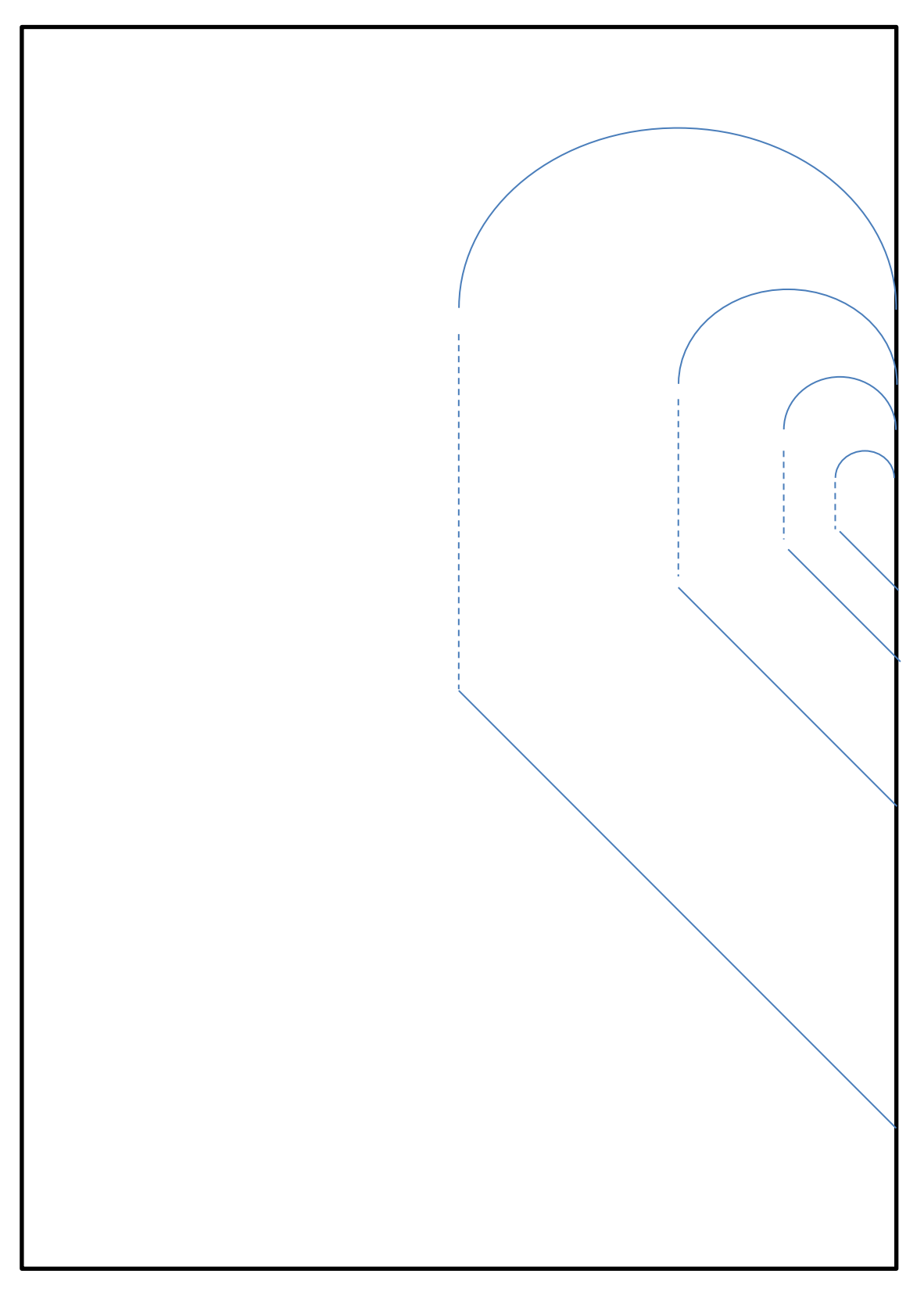

# Atividade de aluno.

O Fractal abaixo foi feito por um ex-aluno da Fundação Bradesco em 2015. A primeira imagem com 4 iterações e a segunda com 5.

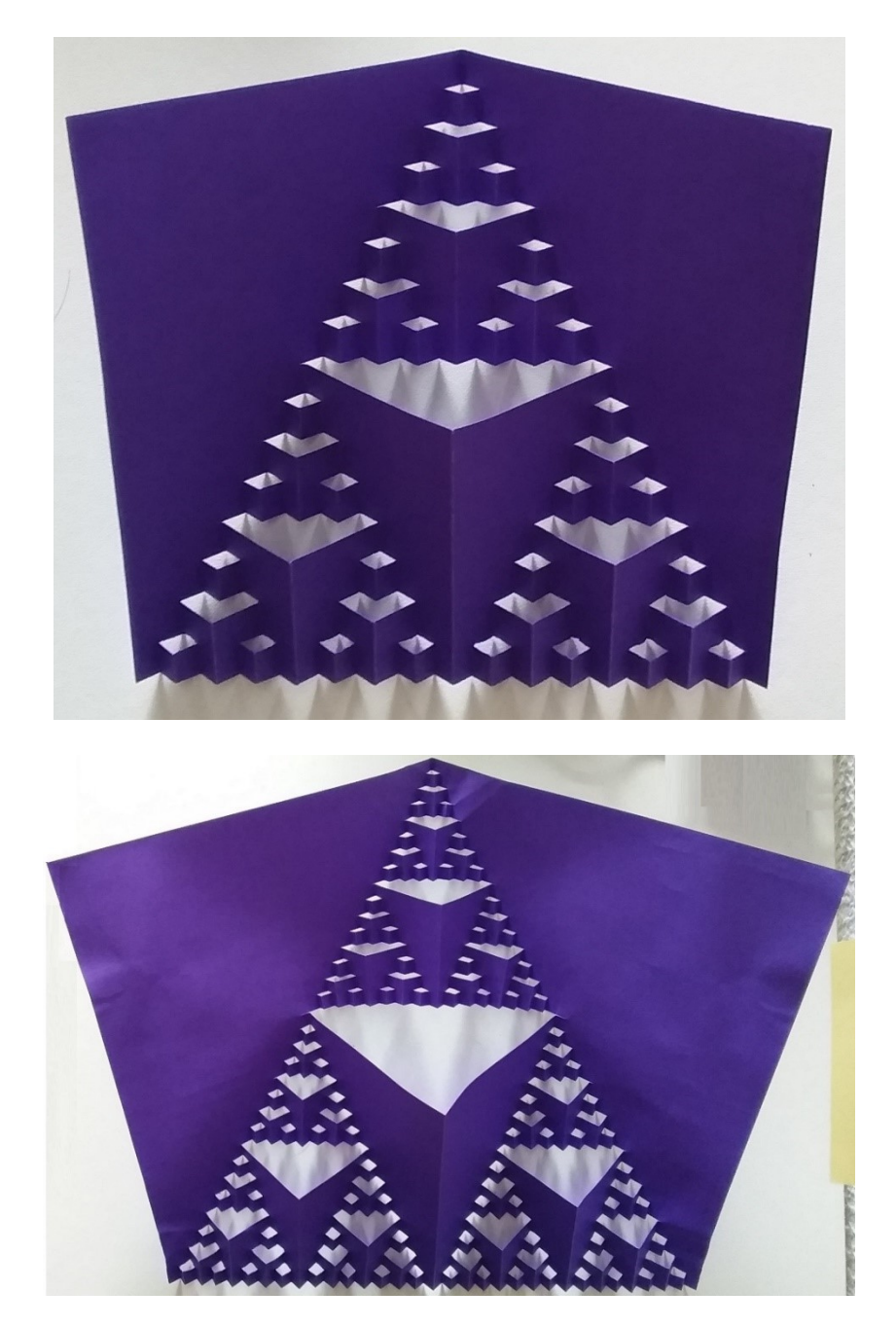